# МИНИСТЕРСТВО ПРОСВЕЩЕНИЯ РОССИЙСКОЙ ФЕДЕРАЦИИ

Министерство образования и науки Удмуртской Республики Управление образования Администрации муниципального образования "Муниципальный округ Увинский район "Удмуртской Республики" МОУ "Чистостемская ООШ"

#### **PACCMOTPEHO**

на заселании пелагогического совета Протокол №1 от «31» 08 2023 г.

#### УТВЕРЖДЕНО

приказом директора МОУ "Чиетостемская ООШ" Дедюхин А.С. Приказ Ne18-O от «31» 08 2023 г. «Чистостемская **OOIL**» MHH 18210040

#### РАБОЧАЯ ПРОГРАММА

учебного предмета «Информатика» лля обучающихся 8-9 классов

> Учитель: 1 квалификационной категории Соловьева Маргарита Владимировна

д.Чистостем 2023 год

#### **ПОЯСНИТЕЛЬНАЯ ЗАПИСКА**

Данная программа составлена в соответствии с нормативными документами и не противоречит законодательству Российской Федерации.

Настоящая программа рассчитана на изучение базового курса информатики в 8 – 9 классах, общее количество часов – 68 часов (34 часа в 8 классе, 34 часа в 9 классе – по 1 часу в неделю).

Предметный курс, для обучения которому предназначена завершенная предметная линия учебников, разработан в соответствии с требованиями Федерального государственного образовательного стандарта основного общего образования (ФГОС), с учетом требований к результатам освоения основной образовательной программы, а также возрастных и психологических особенностей детей, обучающихся на ступени основного общего образования. Учебно-методический комплекс (далее УМК) включает в себя:

- Информатика: учебник для 8 класса/ Семакин И.Г., Залогова Л.А., Русаков С.В., Шестакова Л.В. – М.: БИНОМ. Лаборатория знаний, 2015.
- Информатика: учебник для 9 класса/ Семакин И.Г., Залогова Л.А., Русаков С.В., Шестакова Л.В. – М.: БИНОМ. Лаборатория знаний, 2016.

В соответствии с ФГОС изучение информатики в основной школе должно обеспечить:

- формирование информационной и алгоритмической культуры; формирование представления о компьютере как универсальном устройстве обработки информации; развитие основных навыков и умений использования компьютерных устройств;
- формирование представления об основных изучаемых понятиях: информация, алгоритм, модель – и их свойствах;
- развитие алгоритмического мышления, необходимого для профессиональной деятельности в современном обществе; развитие умений составить и записать алгоритм для конкретного исполнителя; формирование знаний об алгоритмических конструкциях, логических значениях и операциях; знакомство с одним из языков программирования и основными алгоритмическими структурами — линейной, условной и циклической;
- формирование умений формализации и структурирования информации, умения выбирать способ представления данных в соответствии с поставленной задачей таблицы, схемы, графики, диаграммы, с использованием соответствующих программных средств обработки данных;
- формирование навыков и умений безопасного и целесообразного поведения при работе с компьютерными программами и в Интернете, умения соблюдать нормы информационной этики и права.

**Формы работы:** беседа, рассказ, лекция, дифференцированные задания, взаимопроверка, практическая работа, самостоятельная работа, фронтальная, индивидуальная, парная.

**Методы работы:** объяснительно-иллюстративный, репродуктивный, проблемный, эвристический, исследовательско-творческий, решение проблемно-поисковых задач.

Учебный процесс осуществляется в классно-урочной форме в виде уроков «открытия» нового знания, уроков общеметодологической направленности, уроков рефлексии и развивающего контроля.

**Формы организации учебного процесса:** индивидуальные, парные, фронтальные.

**Формы контроля:** самостоятельная работа, контрольная работа, тестирование, работа по карточке.

Реализация воспитательного потенциала уроков информатики предполагает следующее:

 установление доверительных отношений между педагогическим работником и его обучающимися, способствующих позитивному восприятию обучающимися требований и просьб педагогического работника, привлечению их внимания к обсуждаемой на уроке информации, активизации их познавательной деятельности;

- побуждение обучающихся соблюдать на уроке общепринятые нормы поведения, правила общения со старшими (педагогическими работниками) и сверстниками (обучающимися), принципы учебной дисциплины и самоорганизации;
- привлечение внимания обучающихся к ценностному аспекту изучаемых на уроках явлений, организация их работы с получаемой на уроке социально значимой информацией – инициирование ее обсуждения, высказывания обучающимися своего мнения по ее поводу, выработки своего к ней отношения;
- использование воспитательных возможностей содержания учебного предмета через демонстрацию обучающимся примеров ответственного, гражданского поведения, проявления человеколюбия и добросердечности, через подбор соответствующих задач для решения, проблемных ситуаций для обсуждения в классе;
- применение на уроке интерактивных форм работы с обучающимися: интеллектуальных игр, стимулирующих познавательную мотивацию обучающихся; дискуссий, которые дают обучающимся возможность приобрести опыт ведения конструктивного диалога; групповой работы или работы в парах, которые учат обучающихся командной работе и взаимодействию с другими обучающимися;
- включение в урок игровых процедур, которые помогают поддержать мотивацию обучающихся к получению знаний, налаживанию позитивных межличностных отношений в классе, помогают установлению доброжелательной атмосферы во время урока;
- организация шефства мотивированных и эрудированных обучающихся над их неуспевающими одноклассниками, дающего обучающимся социально значимый опыт сотрудничества и взаимной помощи.

# **1. ПЛАНИРУЕМЫЕ РЕЗУЛЬТАТЫ ОСВОЕНИЯ УЧЕБНОГО ПРЕДМЕТА**

Сформулированные цели реализуются через достижение образовательных результатов. Эти результаты структурированы по ключевым задачам, отражающим индивидуальные, общественные и государственные потребности, и включают в себя предметные, метапредметные и личностные результаты. Особенность изучения курса заключается в том, что многие предметные знания и способы деятельности (включая использование средств ИКТ) имеют значимость для других предметных областей и формируются при их изучении.

#### **Личностные результаты:**

- Формирование целостного мировоззрения, соответствующего современному уровню развития науки и общественной практики.
- Формирование коммуникативной компетентности в общении и сотрудничестве со сверстниками и взрослыми в процессе образовательной, общественно-полезной, учебно-исследовательской, творческой деятельности.
- Формирование ценности здорового и безопасного образа жизни.

#### **Метапредметные результаты:**

- Умение самостоятельно планировать пути достижения цели, в том числе альтернативные, осознанно выбирать наиболее эффективные способы решения учебных и познавательных задач.
- Умение оценивать правильность выполнения учебной задачи, собственные возможности ее решения
- Умения определять понятия, создавать обобщения, устанавливать аналогии, классифицировать, устанавливать прчинно-следственные связи, строить логическое рассуждение, умозаключение (индуктивное, дедуктивное и по аналогии) и делать выводы.
- Умение создавать, применять и преобразовывать знаки и символы, модели и схемы для решения учебных и познавательных задач.
- Формирование и развитие компетентности в области использования ИКТ (ИКТкомпетенции).

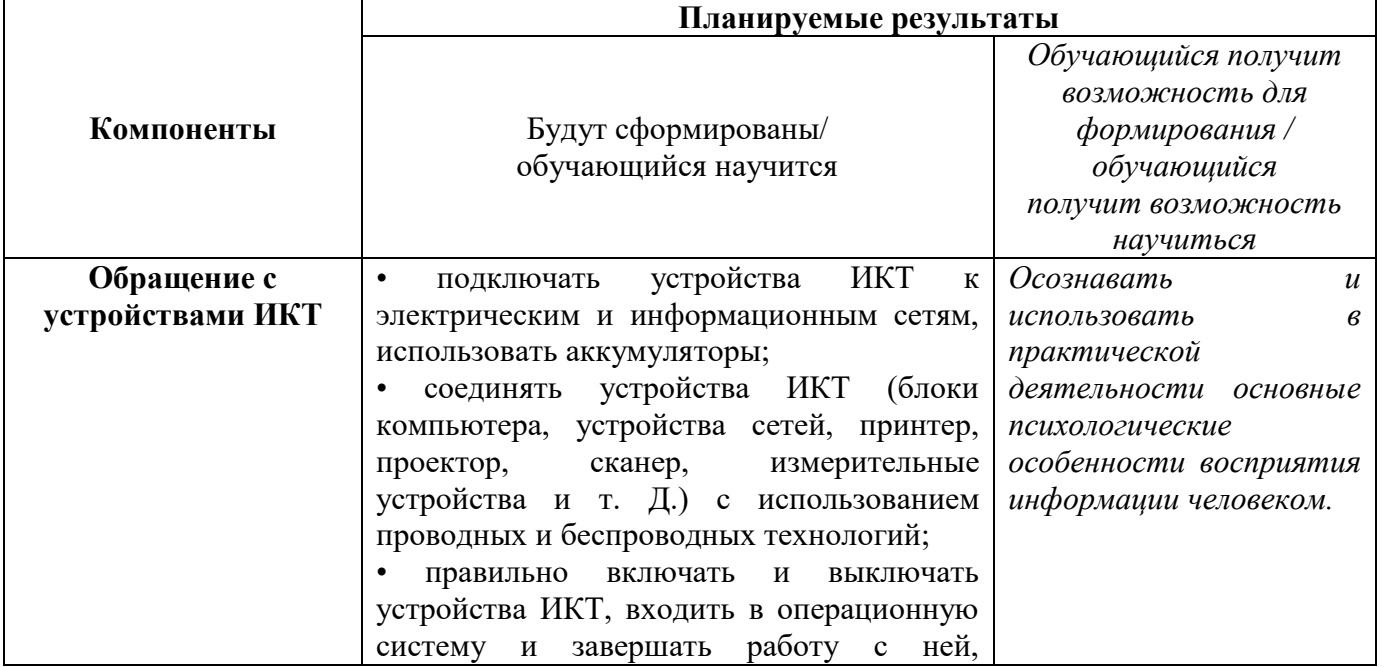

#### **Формирование ИКТ – компетентности обучающихся.**

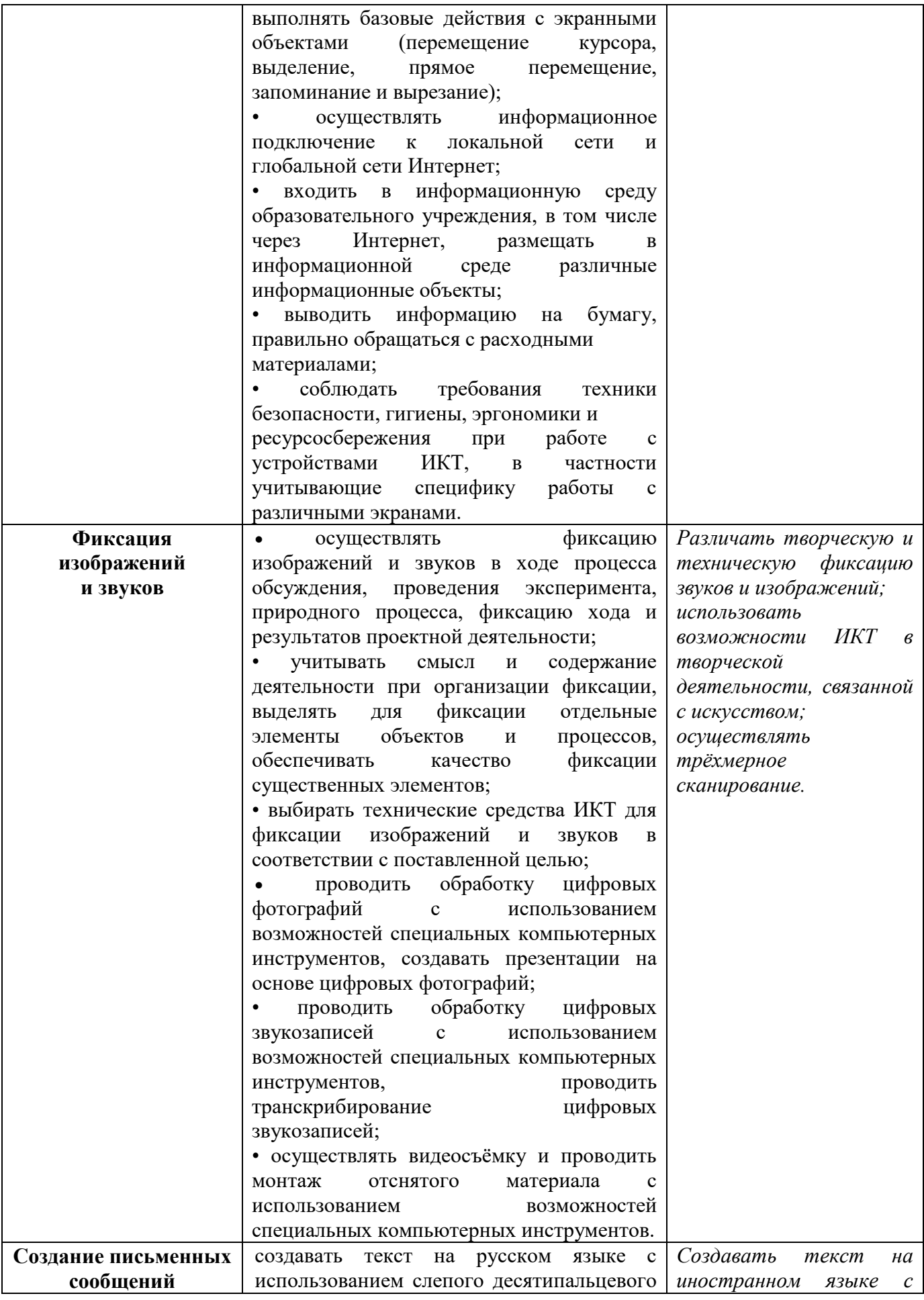

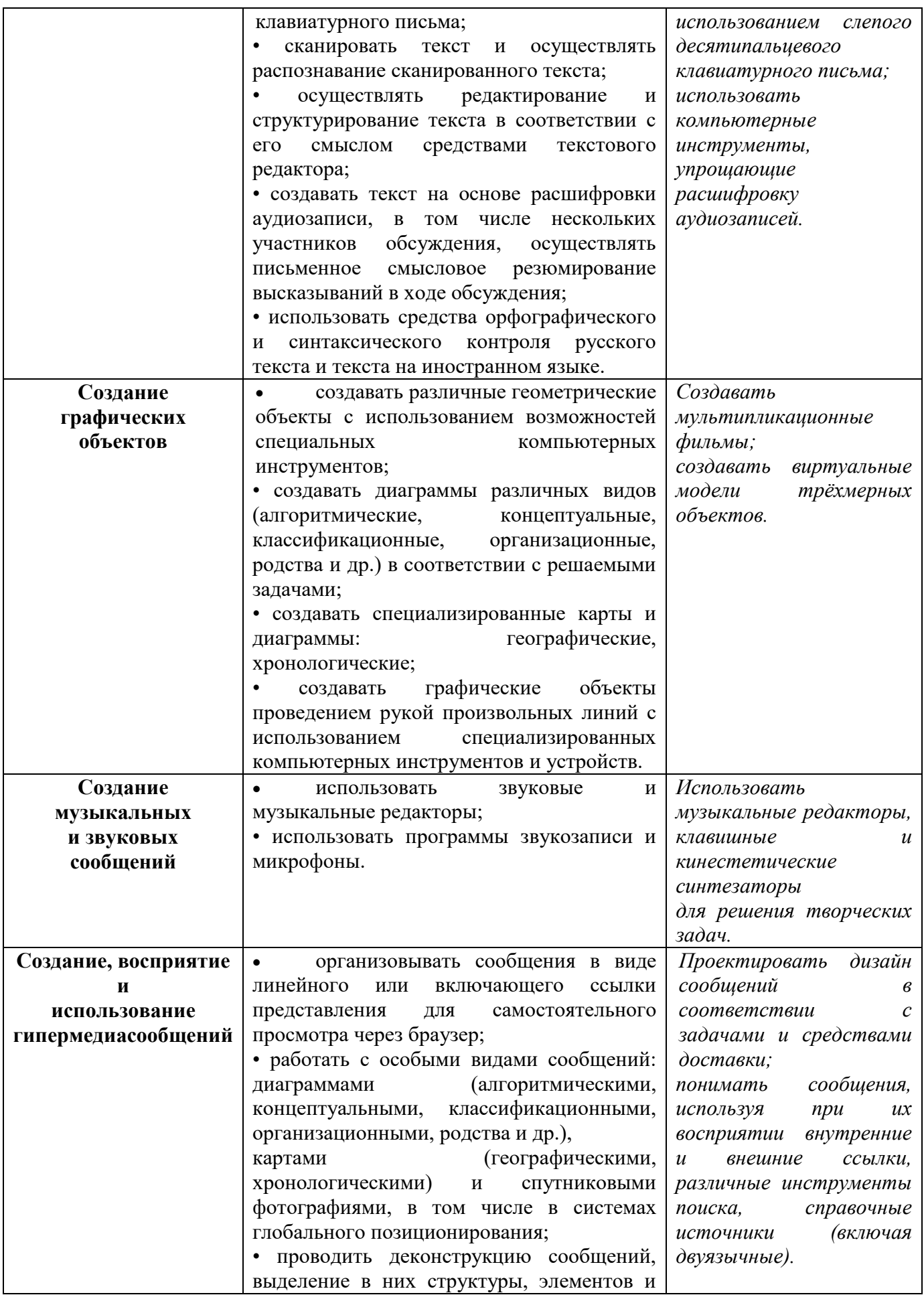

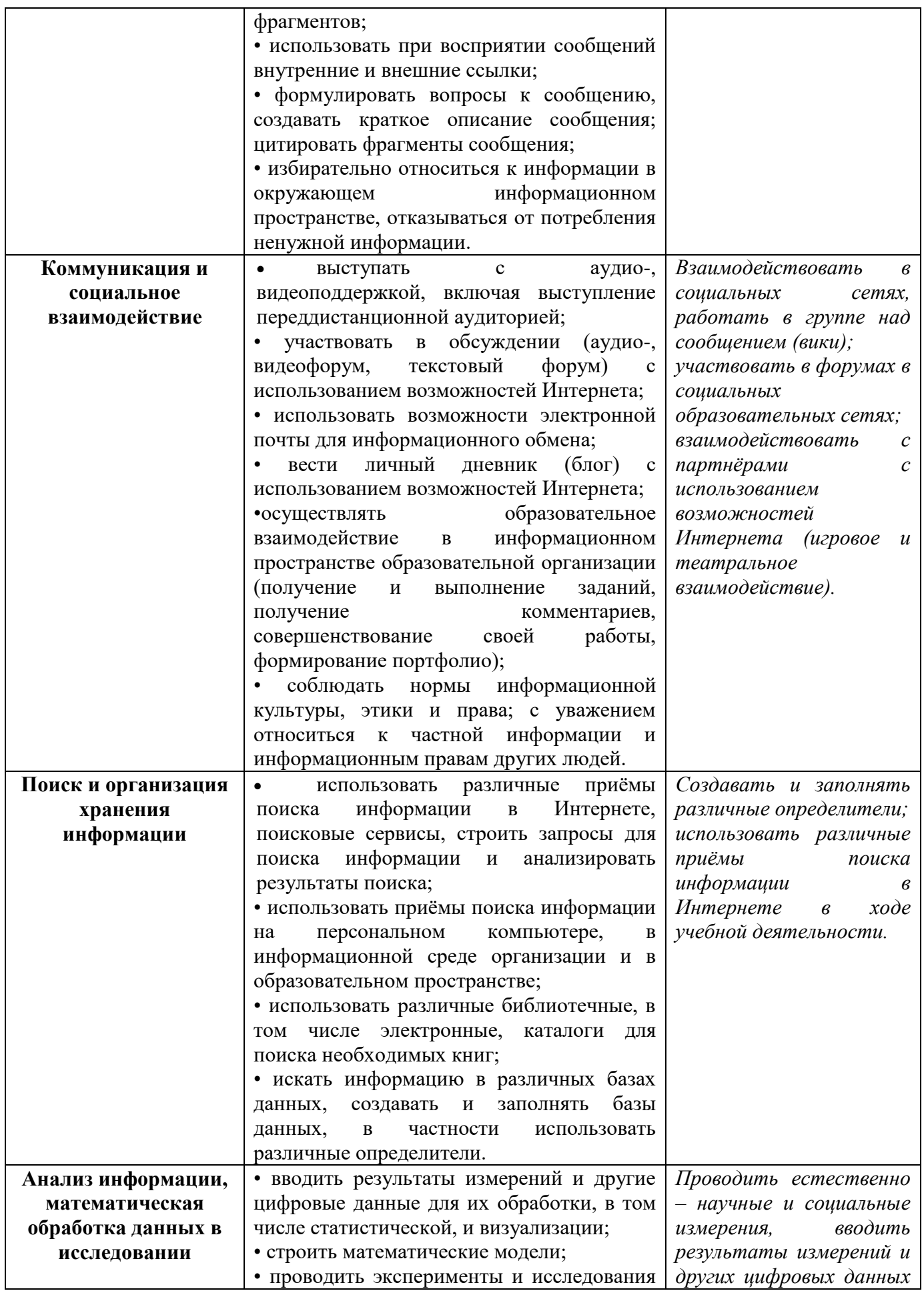

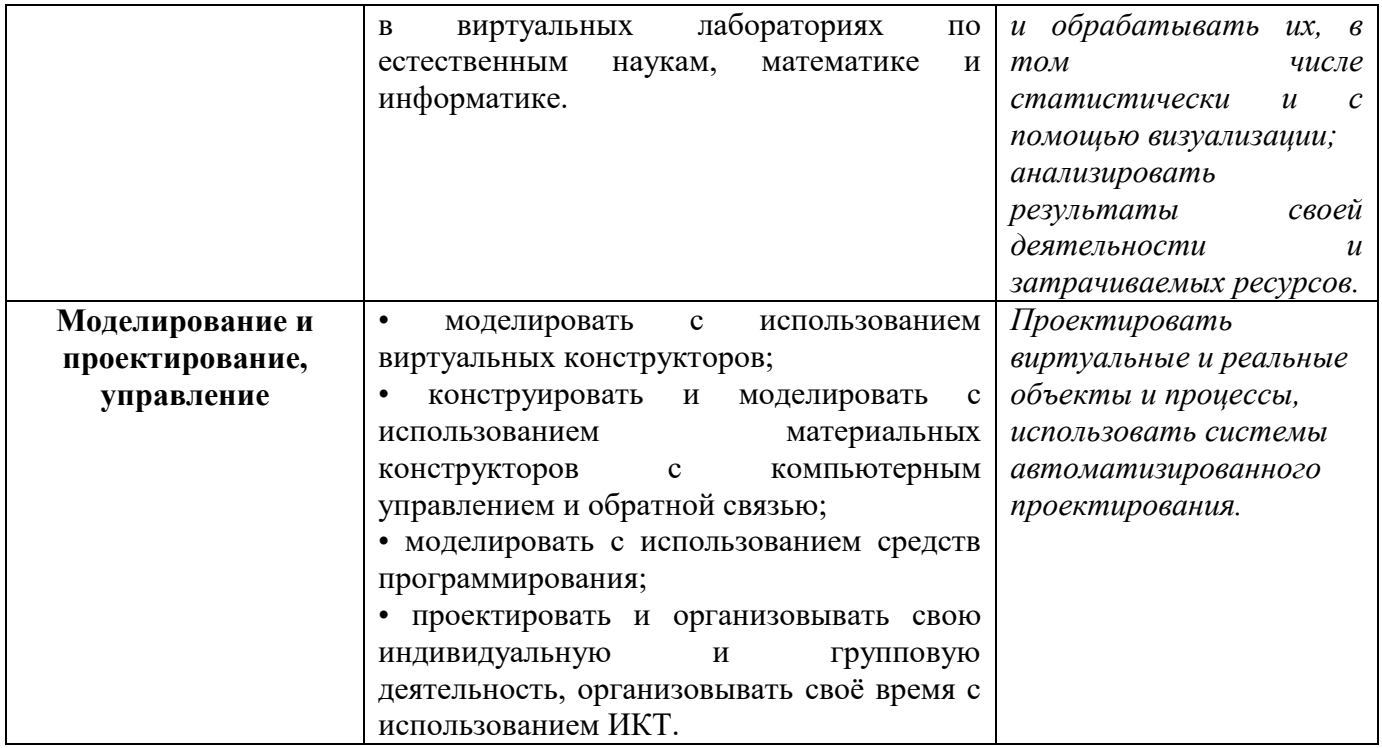

# Формирование основ учебно-исследовательской и проектной деятельности

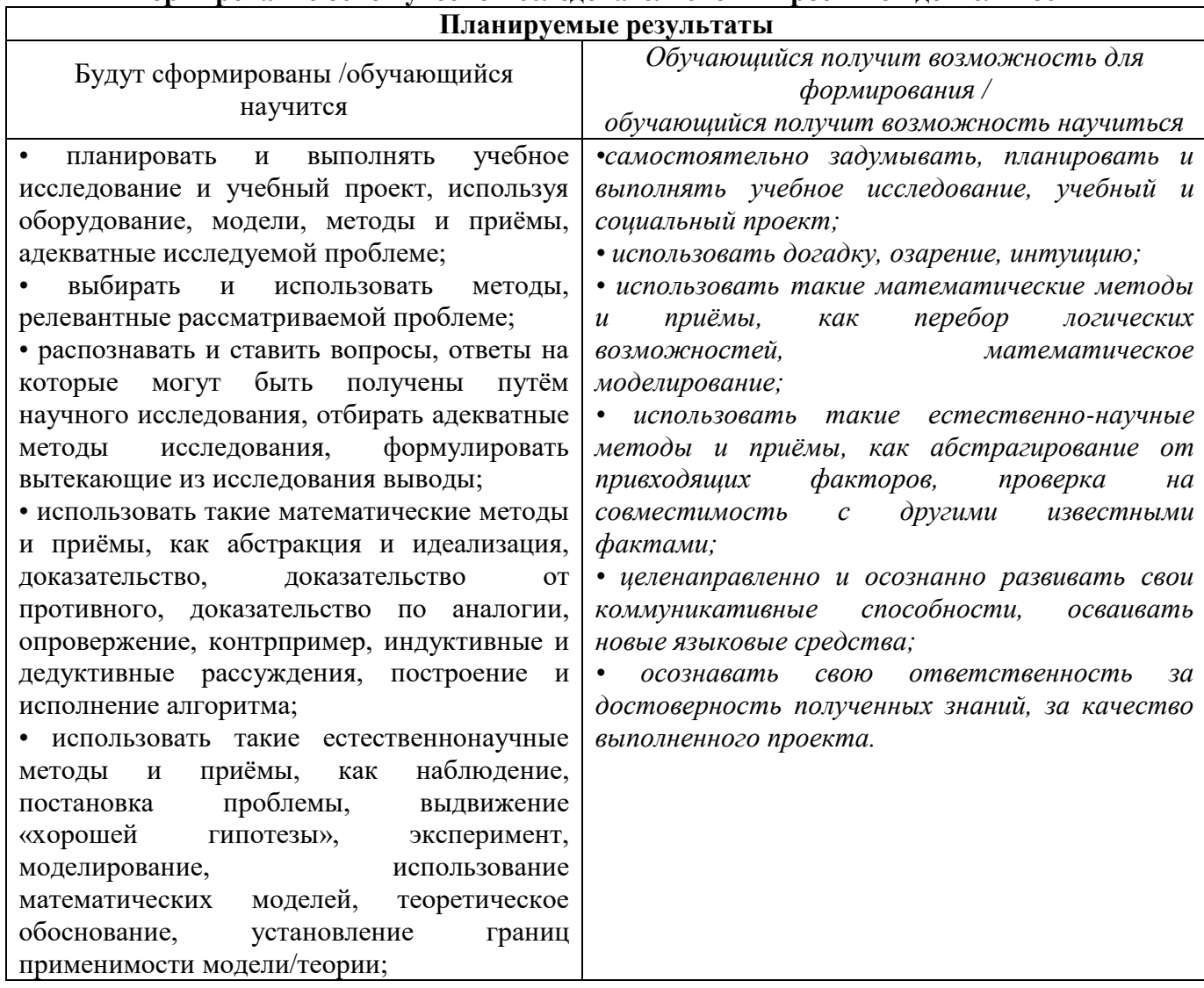

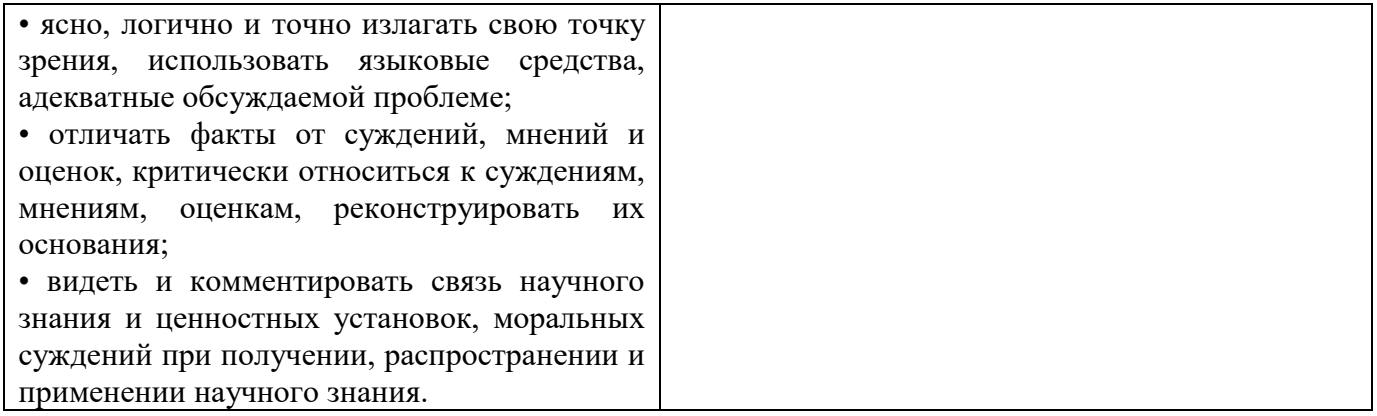

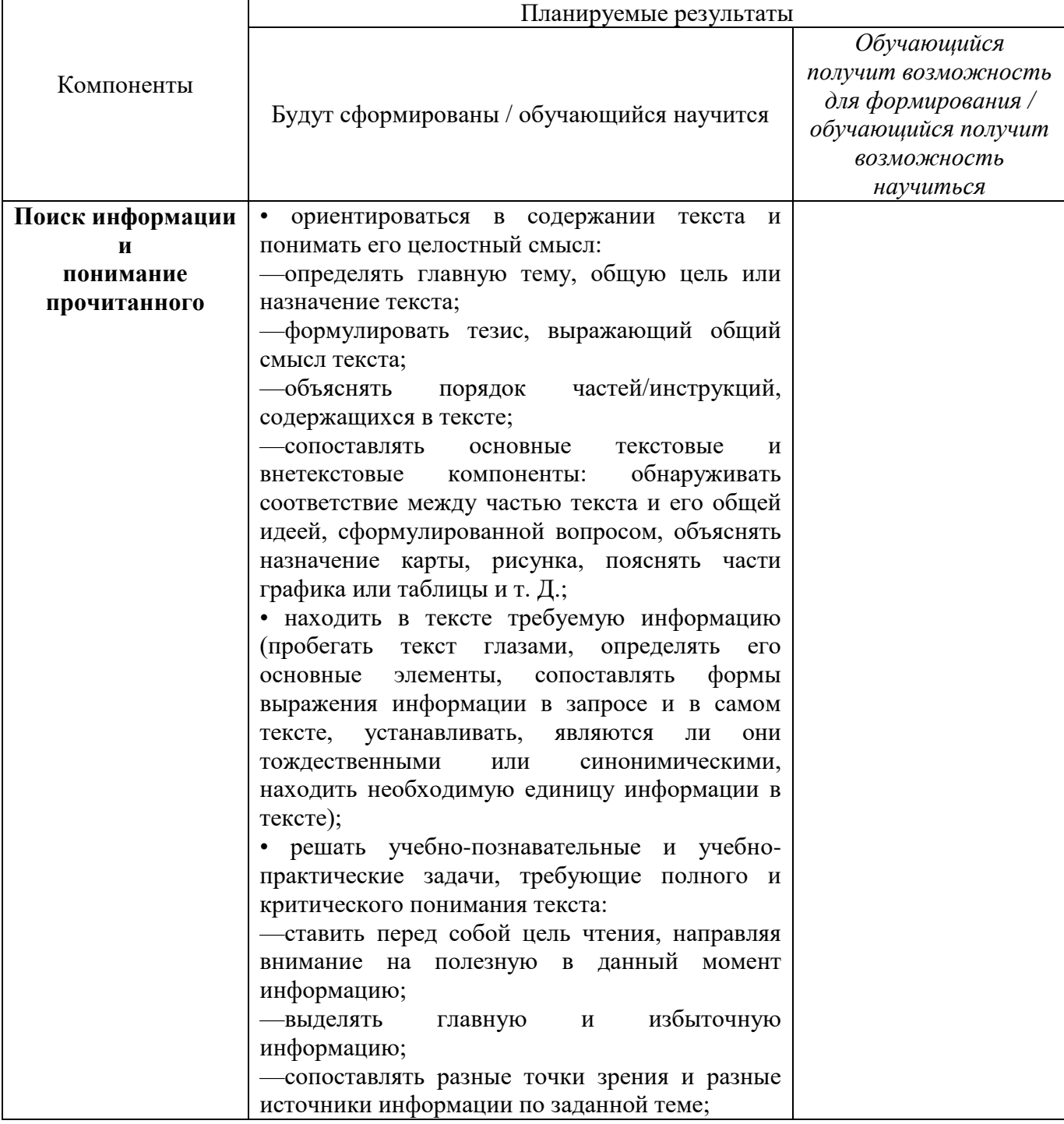

# Формирование стратегий смыслового чтения и работа с текстом

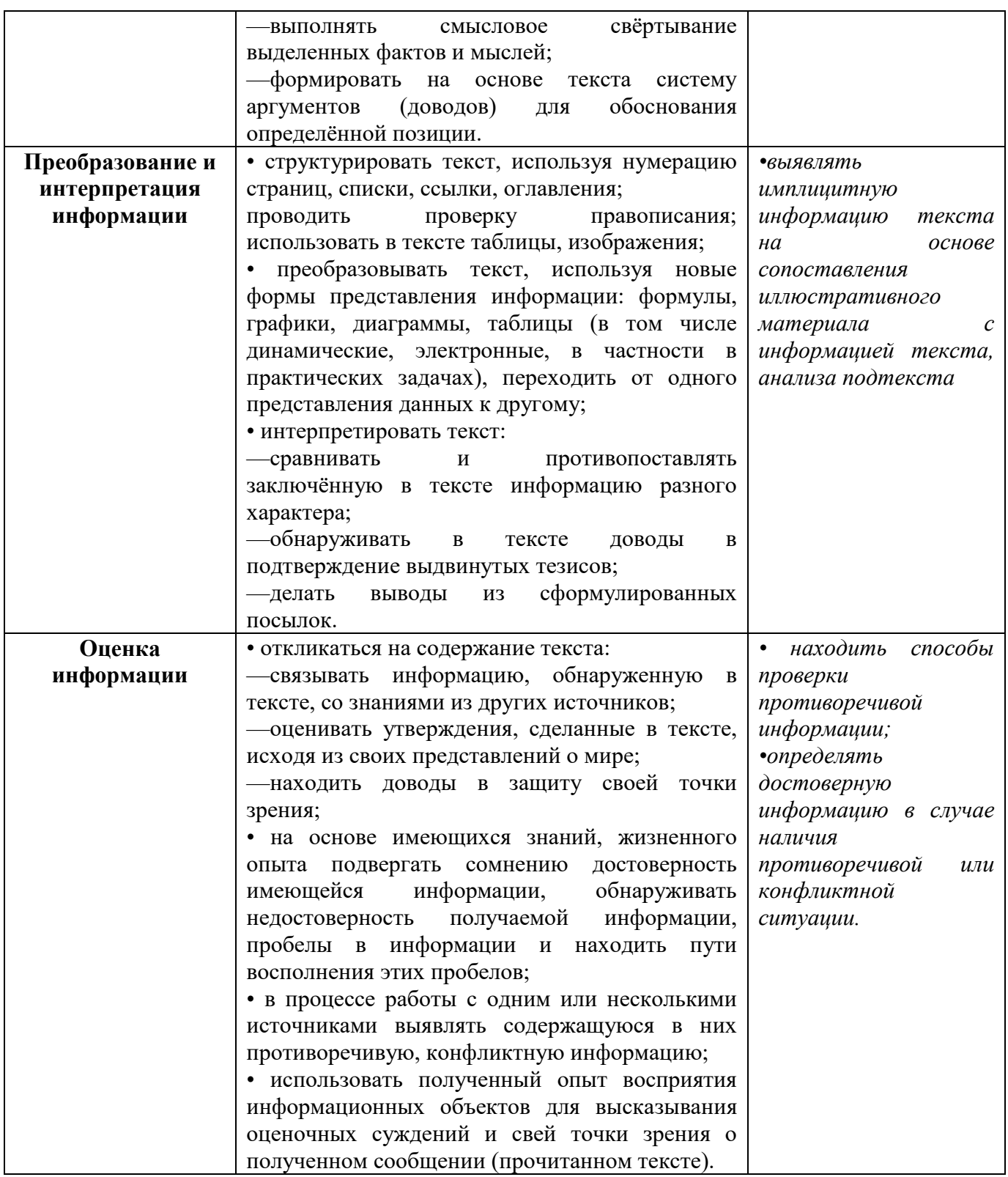

#### Предметные результаты:

#### Выпускник научится:

•различать содержание основных понятий предмета: информатика, информация, информационный процесс, информационная система, информационная модель и др;

• различать виды информации по способам её восприятия человеком и по способам её представления на материальных носителях;

•раскрывать общие закономерности протекания информационных процессов в системах различной природы;

•приводить примеры информационных процессов - процессов, связанные с хранением, преобразованием и передачей данных - в живой природе и технике;

• классифицировать средства ИКТ в соответствии с кругом выполняемых задач;

назначении основных компонентов компьютера (процессора,  $\bullet$ v<sub>3</sub>Haet  $\overline{0}$ оперативной памяти, внешней энергонезависимой памяти, устройств ввода-вывода), характеристиках этих устройств;

• определять качественные и количественные характеристики компонентов компьютера:

• узнает о истории и тенденциях развития компьютеров; о том как можно улучшить характеристики компьютеров;

• узнает о том, какие задачи решаются с помощью суперкомпьютеров.

#### Выпускник получит возможность:

• осознано подходить к выбору ИКТ - средств для своих учебных и иных целей;

• узнать о физических ограничениях на значения характеристик компьютера.

#### Математические основы информатики

#### Выпускник научится:

• описывать размер двоичных текстов, используя термины «бит», «байт» и производные от них; использовать термины, описывающие скорость передачи данных, оценивать время передачи данных;

• колировать и декодировать тексты по заданной коловой таблице:

• оперировать понятиями, связанными с передачей данных (источник и приемник данных: канал связи, скорость передачи данных по каналу связи, пропускная способность канала связи);

• определять минимальную длину кодового слова по заданным алфавиту кодируемого текста и кодовому алфавиту (для кодового алфавита из 2, 3 или 4 символов);

• определять длину кодовой последовательности по длине исходного текста и кодовой таблице равномерного кода;

•записывать в лвоичной системе целые числа от 0 ло 1024; переводить заланное натуральное число из десятичной записи в двоичную и из двоичной в десятичную; сравнивать числа в двоичной записи; складывать и вычитать числа, записанные в лвоичной системе счисления:

•записывать логические выражения составленные с помощью операций «и», «или», «не» и скобок, определять истинность такого составного высказывания, если известны значения истинности входящих в него элементарных высказываний;

• определять количество элементов в множествах, полученных из двух или трех базовых множеств с помощью операций объединения, пересечения и дополнения;

•использовать терминологию, связанную с графами (вершина, ребро, путь, длина ребра и пути), деревьями (корень, лист, высота дерева) и списками (первый элемент, последний элемент, предыдущий элемент, следующий элемент; вставка, удаление и замена элемента):

• описывать граф с помощью матрицы смежности с указанием длин ребер (знание термина «матрица смежности» не обязательно);

• познакомиться кодированием наиболее  $\mathbf{c}$ ДВОИЧНЫМ текстов  $\mathbf{M}$  $\mathbf{c}$ употребительными современными кодами;

•использовать основные способы графического представления числовой информации, (графики, диаграммы).

Выпускник получит возможность:

•познакомиться с примерами математических моделей и использования компьютеров при их анализе; понять сходства и различия между математической моделью объекта и его натурной моделью, между математической моделью объекта/явления и словесным описанием;

•узнать о том, что любые дискретные данные можно описать, используя алфавит, содержащий только два символа, например, 0 и 1;

•познакомиться с тем, как информация (данные) представляется в современных компьютерах и робототехнических системах;

•познакомиться с примерами использования графов, деревьев и списков при описании реальных объектов и процессов;

• ознакомиться с влиянием ошибок измерений и вычислений на выполнение алгоритмов управления реальными объектами (на примере учебных автономных  $po6omoe);$ 

• узнать о наличии кодов, которые исправляют ошибки искажения, возникающие при передаче информации.

#### Алгоритмы и элементы программирования

#### Выпускник научится:

•составлять алгоритмы для решения учебных задач различных типов;

•выражать алгоритм решения задачи различными способами (словесным, графическим, в том числе и в виде блок-схемы, с помощью формальных языков и др.);

•определять наиболее оптимальный способ выражения алгоритма для решения конкретных задач (словесный, графический, с помощью формальных языков);

• определять результат выполнения заданного алгоритма или его фрагмента;

•использовать термины «исполнитель», «алгоритм», «программа», а также понимать разницу между употреблением этих терминов в обыденной речи и в информатике;

•выполнять без использования компьютера («вручную») несложные алгоритмы управления исполнителями и анализа числовых и текстовых данных, записанные на конкретном языке программирования с использованием основных управляющих конструкций последовательного программирования (линейная программа, ветвление, повторение, вспомогательные алгоритмы);

• составлять несложные алгоритмы управления исполнителями и анализа числовых текстовых данных с использованием основных управляющих конструкций  $\mathbf{M}$ последовательного программирования и записывать их в виде программ на выбранном языке программирования; выполнять эти программы на компьютере;

• использовать величины (переменные) различных типов, табличные величины (массивы), а также выражения, составленные из этих величин; использовать оператор присваивания;

•анализировать предложенный алгоритм, например, определять, какие результаты возможны при заданном множестве исходных значений;

•использовать логические значения, операции и выражения с ними;

•записывать на выбранном языке программирования арифметические и логические выражения и вычислять их значения.

#### Выпускник получит возможность:

•познакомиться с использованием в программах строковых величин и с операциями со строковыми величинами;

•создавать программы для решения задач, возникающих в процессе учебы и вне ее;

•познакомиться с задачами обработки данных и алгоритмами их решения;

•познакомиться с понятием «управление», с примерами того, как компьютер управляет различными системами (роботы, летательные и космические аппараты, станки, оросительные системы, движущиеся модели и др.);

•познакомиться с учебной средой составления программ управления автономными роботами и разобрать примеры алгоритмов управления, разработанными в этой среде.

Использование программных систем и сервисов

#### Выпускник научится:

классифицировать файлы по типу и иным параметрам;

выполнять основные операции с файлами (создавать, сохранять, редактировать, удалять, архивировать, «распаковывать» архивные файлы);

разбираться в иерархической структуре файловой системы;

осуществлять поиск файлов средствами операционной системы;

использовать динамические (электронные) таблицы, в том числе формулы с использованием абсолютной, относительной и смешанной адресации, выделение диапазона таблицы и упорядочивание (сортировку) его элементов; построение диаграмм (круговой и столбчатой);

 использовать табличные (реляционные) базы данных, выполнять отбор строк таблицы, удовлетворяющих определенному условию;

анализировать доменные имена компьютеров и адреса документов в Интернете;

проводить поиск информации в сети Интернет по запросам с использованием логических операций.

**Выпускник овладеет (как результат применения программных систем и интернет-сервисов в данном курсе и во всем образовательном процессе):**

навыками работы с компьютером; знаниями, умениями и навыками, достаточными для работы с различными видами программных систем и интернетсервисов (файловые менеджеры, текстовые редакторы, электронные таблицы, браузеры, поисковые системы, словари, электронные энциклопедии); умением описывать работу этих систем и сервисов с использованием соответствующей терминологии;

различными формами представления данных (таблицы, диаграммы, графики и т. Д.);

приемами безопасной организации своего личного пространства данных с использованием индивидуальных накопителей данных, интернет-сервисов и т. П.;

- основами соблюдения норм информационной этики и права;
- познакомится с программными средствами для работы с аудио-визуальными данными и соответствующим понятийным аппаратом;
- узнает о дискретном представлении аудио-визуальных данных.

**Выпускник получит возможность (в данном курсе и иной учебной деятельности):**

 *узнать о данных от датчиков, например, датчиков роботизированных устройств;*

*практиковаться в использовании основных видов прикладного программного обеспечения (редакторы текстов, электронные таблицы, браузеры и др.);*

*познакомиться с примерами использования математического моделирования в современном мире;*

*познакомиться с принципами функционирования Интернета и сетевого взаимодействия между компьютерами, с методами поиска в Интернете;*

*познакомиться с постановкой вопроса о том, насколько достоверна полученная информация, подкреплена ли она доказательствами подлинности (пример: наличие электронной подписи); познакомиться с возможными подходами к оценке достоверности информации (пример: сравнение данных из разных источников);*

*узнать о том, что в сфере информатики и ИКТ существуют международные и национальные стандарты;*

*узнать о структуре современных компьютеров и назначении их элементов;*

- *получить представление об истории и тенденциях развития ИКТ;*
- *познакомиться с примерами использования ИКТ в современном мире;*

 *получить представления о роботизированных устройствах и их использовании на производстве и в научных исследованиях.*

#### 2. СОЛЕРЖАНИЕ УЧЕБНОГО ПРЕЛМЕТА

При реализации программы учебного предмета «Информатика» у учащихся формируется информационная и алгоритмическая культура; умения формализации и структурирования информации, способ представления данных в соответствии с поставленной задачей – таблицы, схемы, графики, диаграммы, с использованием соответствующих программных средств обработки данных; представления о компьютере как универсальном устройстве обработки информации; представления об основных изучаемых понятиях: информация, алгоритм, модель - и их свойствах; развивается алгоритмическое мышление, необходимое для профессиональной деятельности в современном обществе; формируются представления о том, как понятия и конструкции информатики применяются в реальном мире, о роли информационных технологий и роботизированных устройств в жизни людей, промышленности и научных исследованиях; навыков и умений безопасного и целесообразного поведения при работе с компьютерными программами и в сети Интернет, умения соблюдать нормы информационной этики и права.

#### Ввеление

#### Информация и информационные процессы

Информация - одно из основных обобщающих понятий современной науки.

Различные аспекты слова «информация»: информация как данные, которые могут быть обработаны автоматизированной системой и информация как сведения, предназначенные для восприятия человеком.

Примеры данных: тексты, числа. Дискретность данных. Анализ данных. Возможность описания непрерывных объектов и процессов с помощью дискретных данных.

Информационные процессы - процессы, связанные с хранением, преобразованием и передачей данных.

#### Компьютер - универсальное устройство обработки данных

Архитектура компьютера: процессор, оперативная память, внешняя энергонезависимая память, устройства ввода-вывода; их количественные характеристики.

Компьютеры, встроенные в технические устройства и производственные комплексы. Роботизированные производства, аддитивные технологии (3D-принтеры).

Программное обеспечение компьютера.

Носители информации, используемые в ИКТ. История и перспективы развития. Представление об объемах данных и скоростях доступа, характерных для различных видов носителей. Носители информации в живой природе.

История и тенденции развития компьютеров, улучшение характеристик компьютеров. Суперкомпьютеры.

Физические ограничения на значения характеристик компьютеров.

Параллельные вычисления.

Техника безопасности и правила работы на компьютере.

#### Математические основы информатики

Тексты и кодирование

Символ. Алфавит - конечное множество символов. Текст - конечная последовательность символов данного алфавита. Количество различных текстов данной длины в данном алфавите.

Разнообразие языков и алфавитов. Естественные и формальные языки. Алфавит текстов на русском языке.

Кодирование символов одного алфавита с помощью кодовых слов в другом алфавите: коловая таблица, декодирование.

Двоичный алфавит. Представление данных в компьютере как текстов в двоичном алфавите.

Двоичные коды с фиксированной длиной кодового слова. Разрядность кода – длина кодового слова. Примеры двоичных кодов с разрядностью 8, 16, 32.

Единицы измерения длины двоичных текстов: бит, байт, Килобайт и т. Д. Количество информации, содержащееся в сообщении.

*Подход А.Н.Колмогорова к определению количества информации.*

Зависимость количества кодовых комбинаций от разрядности кода. *Код ASCII.*  Кодировки кириллицы. Примеры кодирования букв национальных алфавитов. Представление о стандарте Unicode*. Таблицы кодировки с алфавитом, отличным от двоичного.*

*Искажение информации при передаче. Коды, исправляющие ошибки. Возможность однозначного декодирования для кодов с различной длиной кодовых слов.*

#### **Дискретизация**

Измерение и дискретизация. Общее представление о цифровом представлении аудиовизуальных и других непрерывных данных.

Кодирование цвета. Цветовые модели**.** Модели RGBиCMYK. *Модели HSB и CMY*. Глубина кодирования. Знакомство с растровой и векторной графикой.

Кодирование звука**.** Разрядность и частота записи. Количество каналов записи.

Оценка количественных параметров, связанных с представлением и хранением изображений и звуковых файлов.

#### **Системы счисления**

Позиционные и непозиционные системы счисления. Примеры представления чисел в позиционных системах счисления.

Основание системы счисления. Алфавит (множество цифр) системы счисления. Количество цифр, используемых в системе счисления с заданным основанием. Краткая и развернутая формы записи чисел в позиционных системах счисления.

Двоичная система счисления, запись целых чисел в пределах от 0 до 1024. Перевод натуральных чисел из десятичной системы счисления в двоичную и из двоичной в десятичную.

Восьмеричная и шестнадцатеричная системы счисления. Перевод натуральных чисел из десятичной системы счисления в восьмеричную, шестнадцатеричную и обратно.

Перевод натуральных чисел из двоичной системы счисления в восьмеричную и шестнадцатеричную и обратно.

*Арифметические действия в системах счисления.*

#### **Элементы комбинаторики, теории множеств и математической логики**

Расчет количества вариантов: формулы перемножения и сложения количества вариантов. Количество текстов данной длины в данном алфавите.

Множество. Определение количества элементов во множествах, полученных из двух или трех базовых множеств с помощью операций объединения, пересечения и дополнения.

Высказывания. Простые и сложные высказывания. Диаграммы Эйлера-Венна. Логические значения высказываний. Логические выражения. Логические операции: «и» (конъюнкция, логическое умножение), «или» (дизъюнкция, логическое сложение), «не» (логическое отрицание). Правила записи логических выражений. Приоритеты логических операций.

Таблицы истинности. Построение таблиц истинности для логических выражений.

*Логические операции следования (импликация) и равносильности (эквивалентность).Свойства логических операций. Законы алгебры логики*. *Использование таблиц истинности для доказательства законов алгебры логики. Логические элементы. Схемы логических элементов и их физическая (электронная) реализация. Знакомство с логическими основами компьютера.*

**Списки, графы, деревья**

Список. Первый элемент, последний элемент, предыдущий элемент, следующий элемент. Вставка, удаление и замена элемента.

Граф. Вершина, ребро, путь. Ориентированные и неориентированные графы. Начальная вершина (источник) и конечная вершина (сток) в ориентированном графе. Длина (вес) ребра и пути. Понятие минимального пути. Матрица смежности графа (с длинами ребер).

Дерево. Корень, лист, вершина (узел). Предшествующая вершина, последующие вершины. Поддерево. Высота дерева. *Бинарное дерево. Генеалогическое дерево.*

#### **Алгоритмы и элементы программирования. Исполнители и алгоритмы. Управление исполнителями**

Исполнители. Состояния, возможные обстановки и система команд исполнителя; команды-приказы и команды-запросы; отказ исполнителя. Необходимость формального описания исполнителя. Ручное управление исполнителем.

Алгоритм как план управления исполнителем (исполнителями). Алгоритмический язык (язык программирования) – формальный язык для записи алгоритмов. Программа – запись алгоритма на конкретном алгоритмическом языке. Компьютер – автоматическое устройство, способное управлять по заранее составленной программе исполнителями, выполняющими команды. Программное управление исполнителем. *Программное управление самодвижущимся роботом.*

Словесное описание алгоритмов. Описание алгоритма с помощью блок-схем. Отличие словесного описания алгоритма, от описания на формальном алгоритмическом языке.

Системы программирования. Средства создания и выполнения программ.

*Понятие об этапах разработки программ и приемах отладки программ.*

Управление. Сигнал. Обратная связь. Примеры: компьютер и управляемый им исполнитель (в том числе робот); компьютер, получающий сигналы от цифровых датчиков в ходе наблюдений и экспериментов, и управляющий реальными (в том числе движущимися) устройствами.

#### **Алгоритмические конструкции**

Конструкция «следование». Линейный алгоритм. Ограниченность линейных алгоритмов: невозможность предусмотреть зависимость последовательности выполняемых действий от исходных данных.

Конструкция «ветвление». Условный оператор: полная и неполная формы.

Выполнение и невыполнения условия (истинность и ложность высказывания). Простые и составные условия. Запись составных условий.

Конструкция «повторения»: циклы с заданным числом повторений, с условием выполнения, с переменной цикла. *Проверка условия выполнения цикла до начала выполнения тела цикла и после выполнения тела цикла: постусловие и предусловие цикла. Инвариант цикла.*

Запись алгоритмических конструкций в выбранном языке программирования.

*Примеры записи команд ветвления и повторения и других конструкций в различных алгоритмических языках.*

#### **Разработка алгоритмов и программ**

Оператор присваивания. *Представление о структурах данных.*

Константы и переменные. Переменная: имя и значение. Типы переменных: целые, вещественные, *символьные, строковые, логические*. Табличные величины (массивы). Одномерные массивы. *Двумерные массивы.*

Примеры задач обработки данных:

 нахождение минимального и максимального числа из двух,трех, четырех данных чисел;

нахождение всех корней заданного квадратного уравнения;

 заполнение числового массива в соответствии с формулой или путем ввода чисел;

 нахождение суммы элементов данной конечной числовой последовательности или массива;

нахождение минимального (максимального) элемента массива.

Знакомство с алгоритмами решения этих задач. Реализации этих алгоритмов в выбранной среде программирования.

Составление алгоритмов и программ по управлению исполнителями Робот, Черепашка, Чертежник и др.

*Знакомство с постановками более сложных задач обработки данных и алгоритмами их решения: сортировка массива, выполнение поэлементных операций с массивами; обработка целых чисел, представленных записями в десятичной и двоичной системах счисления, нахождение наибольшего общего делителя (алгоритм Евклида).*

Понятие об этапах разработки программ: составление требований к программе, выбор алгоритма и его реализация в виде программы на выбранном алгоритмическом языке, отладка программы с помощью выбранной системы программирования, тестирование.

Простейшие приемы диалоговой отладки программ (выбор точки останова, пошаговое выполнение, просмотр значений величин, отладочный вывод).

Знакомство с документированием программ. *Составление описание программы по образцу.*

#### **Анализ алгоритмов**

Сложность вычисления: количество выполненных операций, размер используемой памяти; их зависимость от размера исходных данных. Примеры коротких программ, выполняющих много шагов по обработке небольшого объема данных; примеры коротких программ, выполняющих обработку большого объема данных.

Определение возможных результатов работы алгоритма при данном множестве входных данных; определение возможных входных данных, приводящих к данному результату. Примеры описания объектов и процессов с помощью набора числовых характеристик, а также зависимостей между этими характеристиками, выражаемыми с помощью формул.

#### *Робототехника*

*Робототехника – наука о разработке и использовании автоматизированных технических систем. Автономные роботы и автоматизированные комплексы. Микроконтроллер. Сигнал. Обратная связь: получение сигналов от цифровых датчиков (касания, расстояния, света, звука и др.*

*Примеры роботизированных систем (система управления движением в транспортной системе, сварочная линия автозавода, автоматизированное управление отопления дома, автономная система управления транспортным средством и т.п.).* 

*Автономные движущиеся роботы. Исполнительные устройства, датчики. Система команд робота. Конструирование робота. Моделирование робота парой: исполнитель команд и устройство управления. Ручное и программное управление роботами.*

*Пример учебной среды разработки программ управления движущимися роботами. Алгоритмы управления движущимися роботами. Реализация алгоритмов «движение до препятствия», «следование вдоль линии» и т.п.* 

*Анализ алгоритмов действий роботов. Испытание механизма робота, отладка программы управления роботом Влияние ошибок измерений и вычислений на выполнение алгоритмов управления роботом.*

#### **Математическое моделирование**

Понятие математической модели. Задачи, решаемые с помощью математического (компьютерного) моделирования.Отличие математической модели от натурной модели и от словесного (литературного) описания объекта. Использование компьютеров при работе с математическими моделями.

Компьютерные эксперименты.

Примеры использования математических (компьютерных) моделей при решении научно-технических задач. Представление о цикле моделирования: построение математической модели, ее программная реализация, проверка на простых примерах (тестирование), проведение компьютерного эксперимента, анализ его результатов, уточнение модели.

#### **Использование программных систем и сервисов Файловая система**

Принципы построения файловых систем. Каталог (директория). Основные операции при работе с файлами: создание, редактирование, копирование, перемещение, удаление. Типы файлов.

Характерные размеры файлов различных типов (страница печатного текста, полный текст романа «Евгений Онегин», минутный видеоклип, полуторачасовой фильм, файл данных космических наблюдений, файл промежуточных данных при математическом моделировании сложных физических процессов и др.).

Архивирование и разархивирование.

Файловый менеджер.

*Поиск в файловой системе.*

#### **Подготовка текстов и демонстрационных материалов**

Текстовые документы и их структурные элементы (страница, абзац, строка, слово, символ).

Текстовый процессор – инструмент создания, редактирования и форматирования текстов. Свойства страницы, абзаца, символа. Стилевое форматирование.

Включение в текстовый документ списков, таблиц, и графических объектов. Включение в текстовый документ диаграмм, формул, нумерации страниц, колонтитулов, ссылок и др. *История изменений.*

Проверка правописания, словари.

Инструменты ввода текста с использованием сканера, программ распознавания, расшифровки устной речи. Компьютерный перевод.

*Понятие о системе стандартов по информации, библиотечному и издательскому делу. Деловая переписка, учебная публикация, коллективная работа. Реферат и аннотация.*

Подготовка компьютерных презентаций. Включение в презентацию аудиовизуальных объектов.

Знакомство с графическими редакторами. Операции редактирования графических объектов: изменение размера, сжатие изображения; обрезка, поворот, отражение, работа с областями (выделение, копирование, заливка цветом), коррекция цвета, яркости и контрастности. *Знакомство с обработкой фотографий. Геометрические и стилевые преобразования.* 

Ввод изображений с использованием различных цифровых устройств (цифровых фотоаппаратов и микроскопов, видеокамер, сканеров и т. Д.).

*Средства компьютерного проектирования. Чертежи и работа с ними. Базовые операции: выделение, объединение, геометрические преобразования фрагментов и компонентов. Диаграммы, планы, карты.*

#### **Электронные (динамические) таблицы**

Электронные (динамические) таблицы. Формулы с использованием абсолютной, относительной и смешанной адресации; преобразование формул при копировании. Выделение диапазона таблицы и упорядочивание (сортировка) его элементов; построение графиков и диаграмм.

**Базы данных. Поиск информации**

Базы данных. Таблица как представление отношения. Поиск данных в готовой базе. *Связи между таблицами.*

Поиск информации в сети Интернет. Средства и методика поиска информации. Построение запросов; браузеры. Компьютерные энциклопедии и словари. Компьютерные карты и другие справочные системы. *Поисковые машины.*

**Работа в информационном пространстве. Информационнокоммуникационные технологии**

Компьютерные сети. Интернет. Адресация в сети Интернет. Доменная система имен. Сайт. Сетевое хранение данных. *Большие данные в природе и технике (геномные данные, результаты физических экспериментов, Интернет-данные, в частности, данные социальных сетей). Технологии их обработки и хранения.*

Виды деятельности в сети Интернет. Интернет-сервисы: почтовая служба; справочные службы (карты, расписания и т. П.), поисковые службы, службы обновления программного обеспечения и др.

Компьютерные вирусы и другие вредоносные программы; защита от них.

Приемы, повышающие безопасность работы в сети Интернет. *Проблема подлинности полученной информации. Электронная подпись, сертифицированные сайты и документы.* Методы индивидуального и коллективного размещения новой информации в сети Интернет. Взаимодействие на основе компьютерных сетей: электронная почта, чат, форум, телеконференция и др.

Гигиенические, эргономические и технические условия эксплуатации средств ИКТ. Экономические, правовые и этические аспекты их использования. Личная информация, средства ее защиты. Организация личного информационного пространства.

Основные этапы и тенденции развития ИКТ. Стандарты в сфере информатики и ИКТ. *Стандартизация и стандарты в сфере информатики и ИКТ докомпьютерной эры (запись чисел, алфавитов национальных языков и др.) и компьютерной эры (языки программирования, адресация в сети Интернет и др.).*

# **3. ТЕМАТИЧЕСКОЕ ПЛАНИРОВАНИЕ**

#### **8 класс**

1 час в неделю, всего 34 часа

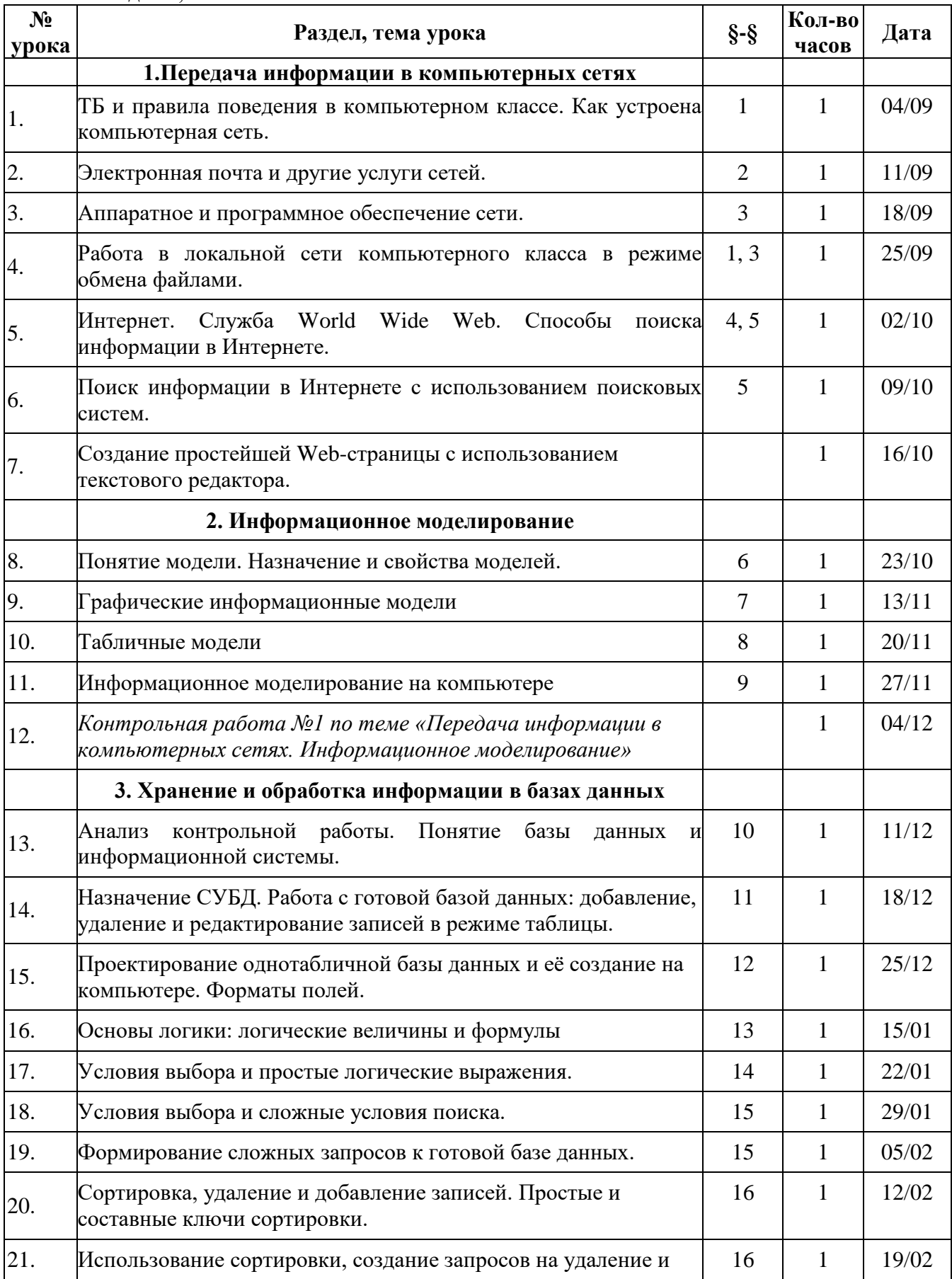

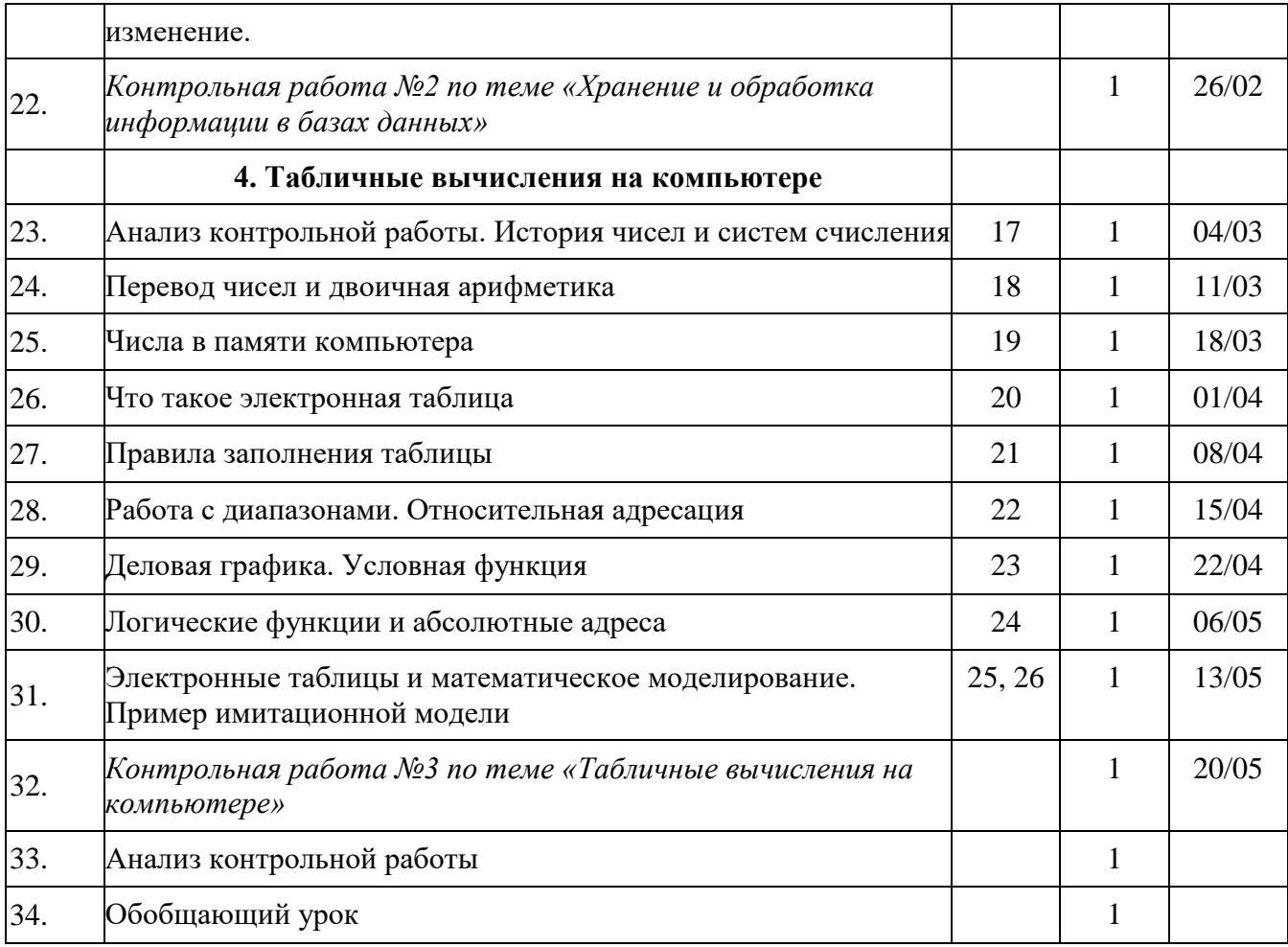

# **9 класс**

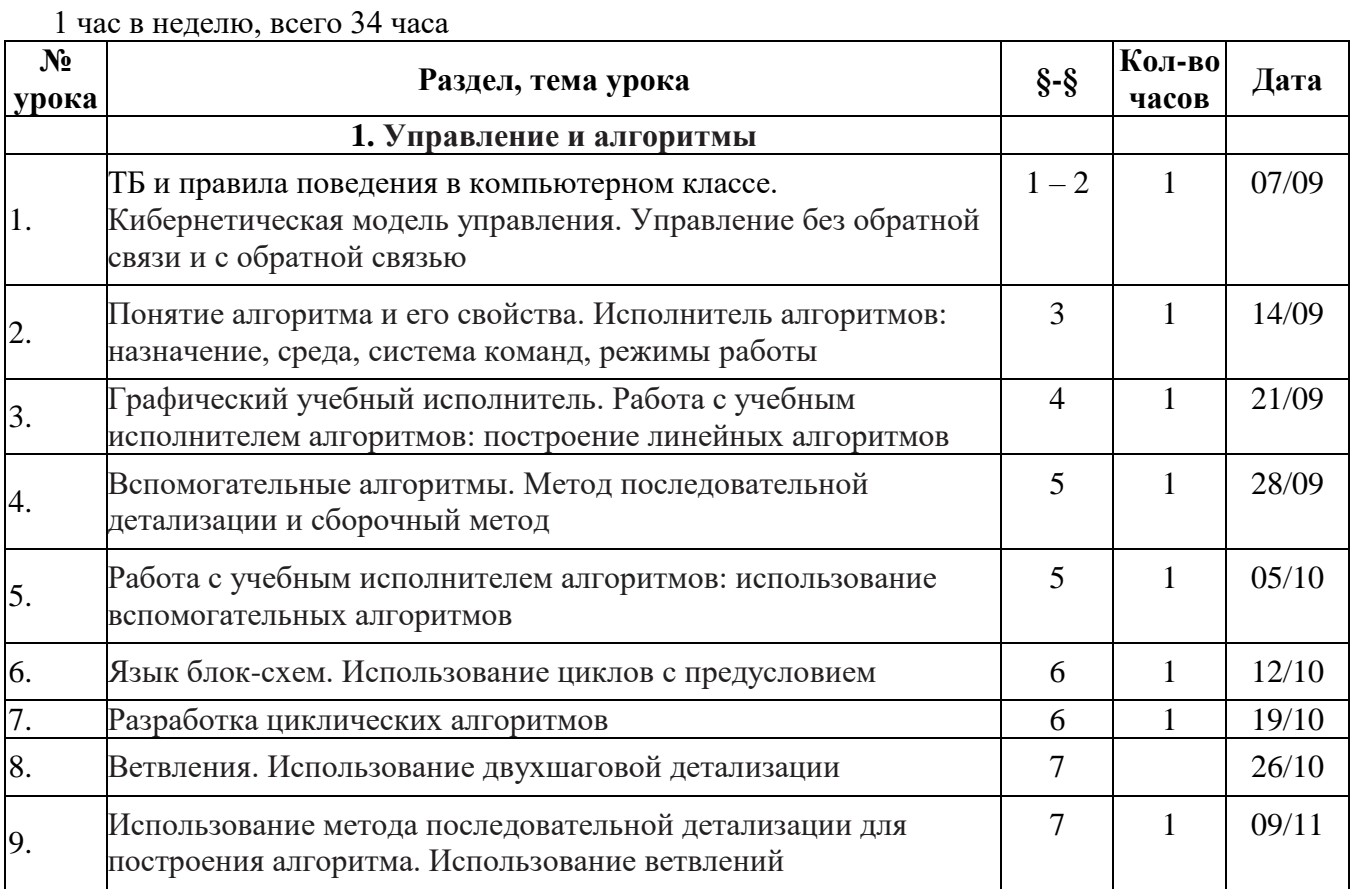

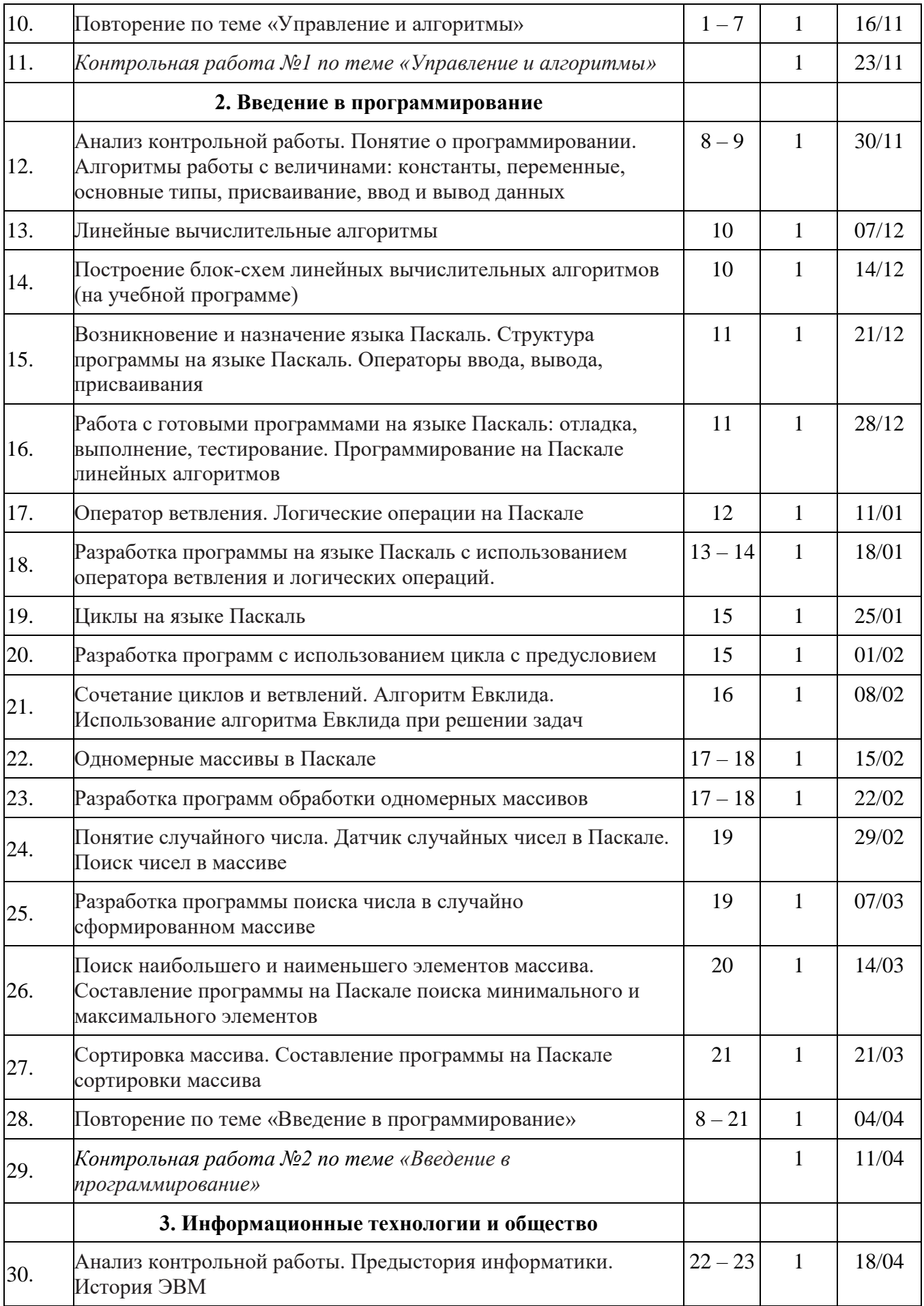

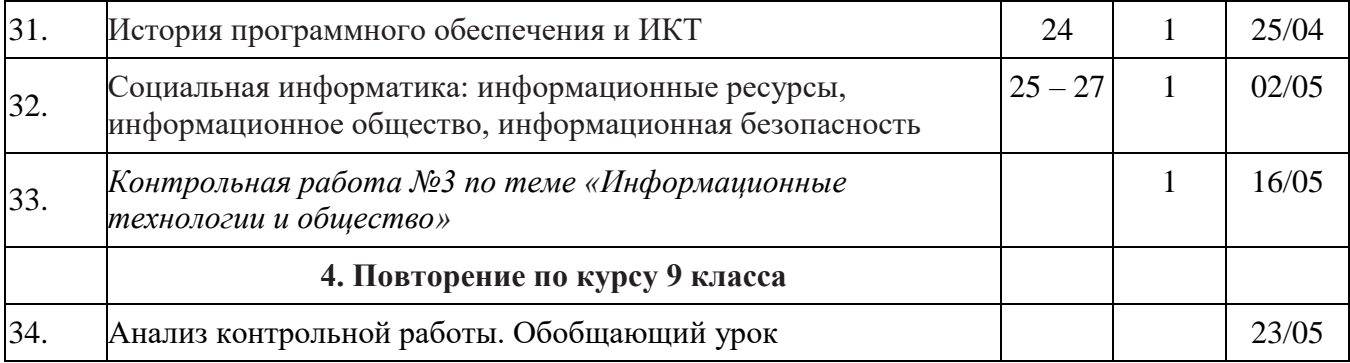

#### Контрольно-измерительные материалы

#### 8 класс

# Контрольная работа №1 по теме «Передача информации в компьютерных сетях. Информационное моделирование»

#### Вариант 1

- 1. Компьютер, предоставляющий свои ресурсы другим компьютерам при совместной работе, называется:
	- А. модемом
	- В. адаптером
	- С. коммутатором
	- D. сервером
- 2. Для работы в сети через телефонный канал связи к компьютеру подключают:
	- А. модем
	- В. сервер
	- С. адаптер
	- D. коммутатор
- 3. Можно ли переслать по почте документ в формате Word?
	- А. да, если предварительно перевести его в Web-формат
	- В. ла
	- С. нет
- 4. Разделенные точками части электронного адреса называются... (вместо многоточия вставить соответствующее слово
	- А. Именами
	- В. Элементами
	- С. Доменами
	- **D.** Сферами
- 5. Чтобы соединить два компьютера по телефонной линии необходимо иметь
	- А. Модем на одном из компьютеров
	- В. Модем и специальное обеспечение на одном из компьютеров
	- С. По модему на каждом компьютере
	- D. По модему на каждом компьютере и специальное программное обеспечение
	- Е. По два модема на каждом компьютере (настроенных соответственно на прием и передачу) и специальное программное обеспечение
- 6. Моделирование в информатике это ...
	- А. процесс замены реального объекта моделью, которая отражает его существенные признаки, необходимые для достижения цели моделирования;
	- В. процесс создания моделей одежды в салоне мод;
	- С. процесс поиска нового, неформального решения задачи;
	- D. процесс замены реального объекта другим материальным или идеальным объектом, похожим на него внешне.
- 7. Модель есть замещение изучаемого объекта другим объектом, который отражает...
	- А. все стороны данного объекта;
	- В. некоторые стороны данного объекта;
	- С. существенные стороны данного объекта;
	- D. несущественные стороны данного объекта.
- 8. К числу математических моделей относится...
	- А. учебник по информатике;
	- В. постановление Министерства образования и науки РФ;
	- С. формула нахождения скорости движения;
	- D. макет нового микрорайона.
- 9. Изменение объектов во времени описывается с помощью:
	- a) предметной модели;
	- b) логической модели;
	- c) статической информационной модели;
	- d) динамической информационной модели.
- 10. К какому типу относится приведенная таблица

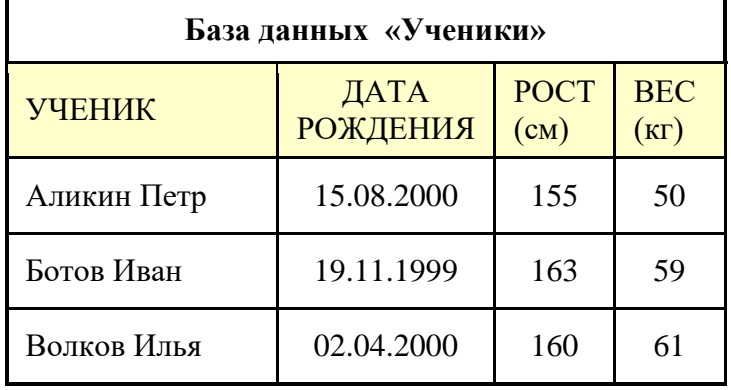

- a) типа «объект объект»;
- b) типа «объект свойства»;
- c) двоичная матрица;
- d) матрица.

#### **Часть 2**

- 1. Доступ к файлу **slon.txt**, находящемуся на сервере **circ.org**, осуществляется по протоколу **http**. Фрагменты адреса файла закодированы буквами от А до Ж. Запишите последовательность этих букв, кодирующую адрес указанного файла в сети Интернет. A) .txt Б) :// B) http Г) circ Д) / Е) .org Ж) slon
- 2. На месте преступления были обнаружены четыре обрывка бумаги. Следствие установило, что на них записаны фрагменты одного IP-адреса. Криминалисты обозначили эти фрагменты буквами А, Б, В и Г:

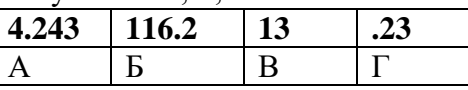

Восстановите IP-адрес. В ответе укажите последовательность букв, обозначающих фрагменты, в порядке, соответствующем IP-адресу.

3. Турист пришёл в 08:00 на автостанцию посёлка **Сосновый** и увидел расписание. Определите самое раннее время, когда он сможет оказаться в пункте **Восточный.**

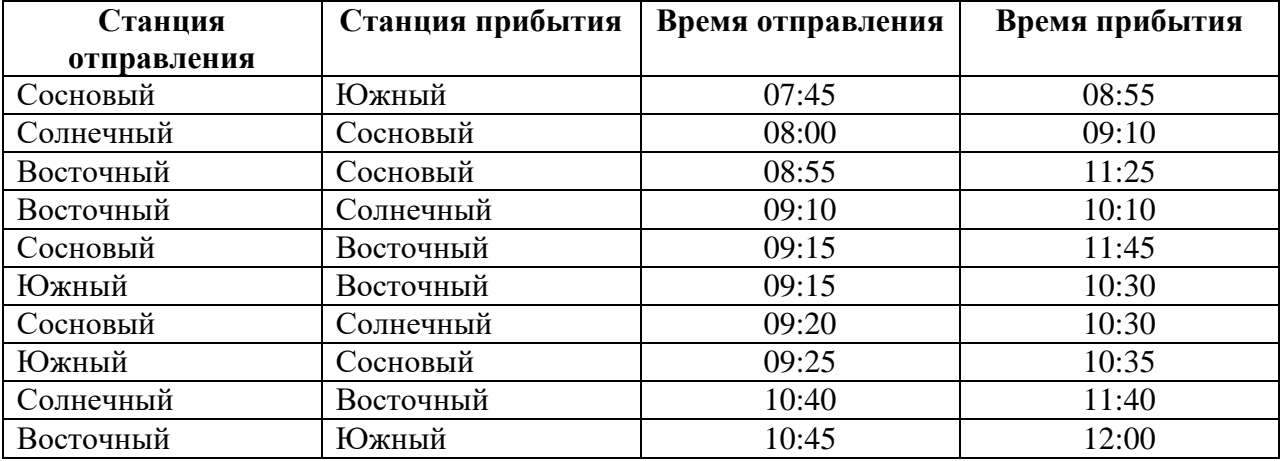

В таблице приведены запросы к поисковому серверу. Для каждого запроса указан его код — соответствующая буква от А до Г. Расположите коды запросов слева направо в порядке возрастания количества страниц, которые нашёл поисковый сервер по каждому запросу. По всем запросам было найдено разное количество страниц. Для обозначения логической операции «ИЛИ» в запросе используется символ «|», а для логической операции «И» — «&»:

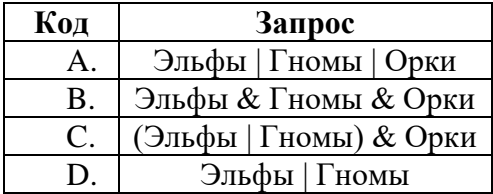

# Вариант 2

- 1. Компьютер, предоставляющий свои ресурсы другим компьютерам при совместной работе, называется:
	- А. коммутатором
	- В. модемом
	- С. сервером
	- D. адаптером
- 2. Для работы в сети через телефонный канал связи к компьютеру подключают:
	- А. сервер
	- В. модем
	- С. адаптер
	- D. **коммутатор**
- 3. Можно ли переслать по почте документ в формате Word?
	- А. ла
	- В. нет
	- С. да, если предварительно перевести его в Web-формат
- 4. Разделенные точками части электронного адреса называются... (вместо многоточия вставить соответствующее слово
	- А. Элементами
	- В. Сферами
	- С. Именами
	- **D.** Доменами
- 5. Чтобы соединить два компьютера по телефонной линии необходимо иметь
	- А. Модем и специальное обеспечение на одном из компьютеров
	- В. По два модема на каждом компьютере (настроенных соответственно на прием и передачу) и специальное программное обеспечение
	- С. По модему на каждом компьютере
	- **D.** Модем на одном из компьютеров
	- Е. По модему на каждом компьютере и специальное программное обеспечение
- 6. Какими свойствами должен обладать манекен для его использования в качестве молели человека?
	- А. способность мыслить, разговаривать
	- В. способность ходить
	- С. умение закручивать болты и гайки
	- D. повторять форму и размеры человеческого тела
- 7. Выберите пример модели, являющейся информационной.
	- А. макет декоративного оформления театральной постановки
	- В. расписание движения поездов
	- С. скелет человека
- D. модель автомобиля
- 8. К числу математических моделей относится
	- А. правила дорожного движения;
	- В. кулинарный рецепт;
	- С. формула вычисления корней уравнения;
	- D. инструкция по сборке мебели.
- 9. Какая модель является динамической (описывающей изменение состояния объекта)?
	- А. формула химического соединения;
	- В. формула закона Ома;
	- С. формула химической реакции;
	- D. закон Всемирного тяготения.
- 10. Определите тип таблицы «Расписание работы поликлиники»

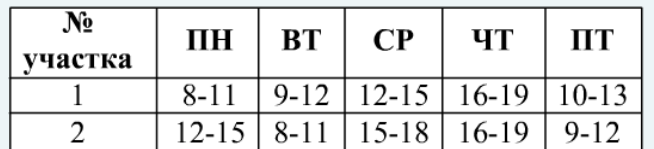

- А. типа «объект объект»;
- В. типа «объект свойство»;
- С. матрица;
- D. двоичная матрица.

#### Часть 2

- 1. Доступ к файлу color.gif, находящемуся на сервере box.net, осуществляется по протоколу ftp. Фрагменты адреса файла закодированы буквами от А до Ж. Запишите последовательность этих букв, кодирующую адрес указанного файла в сети Интернет.  $\Gamma$ ) color  $(I)$  net E) .gif  $A)$  ftp  $\overline{B})$  /  $B) box.$  $K)$ ://
- 2. Костя записал IP-адрес школьного сервера на листке бумаги и положил его в карман куртки. Костина мама случайно постирала куртку вместе с запиской. После стирки Костя обнаружил в кармане четыре обрывка с фрагментами IP-алреса. Эти фрагменты обозначены буквами А, Б, В и Г:

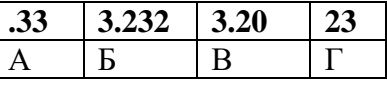

Восстановите IP-адрес. В ответе укажите последовательность букв, обозначающих фрагменты, в порядке, соответствующем IP-адресу.

3. Между населёнными пунктами А, В, С, D, Е построены дороги, протяжённость которых (в километрах) приведена в таблице. (Отсутствие числа в таблице означает, что прямой дороги между пунктами нет.)

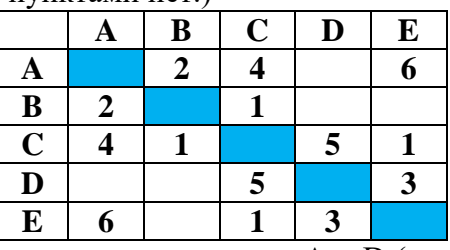

Определите кратчайший путь между пунктами А и D (при условии, что передвигаться можно только по построенным дорогам).

- A.  $6$
- $B.7$
- $C.8$
- D. 9

В таблице приведены запросы к поисковому серверу. Для каждого запроса указан его код — соответствующая буква от А до Г. Расположите коды запросов слева направо в порядке возрастания количества страниц, которые нашёл поисковый сервер по каждому запросу. По всем запросам было найдено разное количество страниц. Для обозначения логической операции «ИЛИ» в запросе используется символ «|», а для логической операции «И» — «&»:

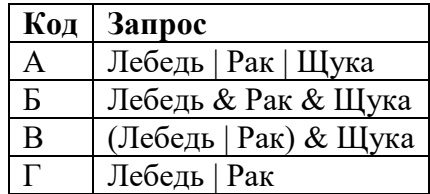

Критерии оценивания:

Часть 1. 1-10 задания – 1 балл

Часть 2.1 задание - 2 балла

2 задание - 2 балла

3 задание - 2 балла

Часть 3. – 3 балла

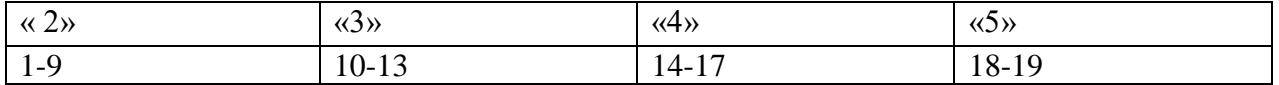

# **Контрольная работа №2 по теме «Хранение и обработка информации в базах данных» Вариант 1**

#### **Часть 1**

1. Выберите наиболее точное определение.

База данных – это

- A. программное обеспечение для работы с данными
- B. информационная модель, позволяющая хранить и работать с данными.
- C. информация, организованная в строки и столбцы
- D. программа на языке программирования
- E. один из продуктов в пакете Microsoft Office
	- 2. Наиболее точным аналогом реляционной базы данных может служить:
- A. неупорядоченное множество данных;
- B. вектор;
- C. генеалогическое дерево;
- D. двумерная таблица;
- E. сеть данных.
	- 3. БД содержит информацию об учениках школы: фамилия, класс, балл за тест, балл за практическое задание, общее количество баллов.

Какого типа должно быть поле ОБЩЕЕ КОЛИЧЕСТВО БАЛЛОВ?

- A. Символьное
- B. Дата
- C. Логическое
- D. Числовое
- E. любого типа
	- 4. Содержит ли какую-либо информацию таблица, в которой нет ни одной записи?
- A. пустая таблица, не содержит ни какой информации;
- B. пустая таблица содержит информацию о структуре базы данных;
- C. пустая таблица содержит информацию о будущих записях;
- D. таблица без записей существовать не может;
- E. всё выше верно.
	- 5. Ключевое поле это
- A. самое первое поле записи
- B. счетчик
- C. поле, значение которого однозначно определяет запись в таблице
- D. поле, значение которого начинается всегда с 1
- E. нет правильного ответа
	- 6. Поле-это?
- A. строка таблицы;
- B. столбец таблицы;
- C. совокупность однотипных данных;
- D. некоторый показатель, который характеризует числовым, текстовым или иным значением.
	- 7. К какому типу данных относится следующее значение: 31.01.2013?
- A. числовой;
- B. дата/время;
- C. логический;
- D. дата.

#### **Часть 2**

1. Дана БД. В каком порядке будут идти записи, если их отсортировать по полю Фамилия в порядке возрастания? (Записать в этом порядке номера записей)

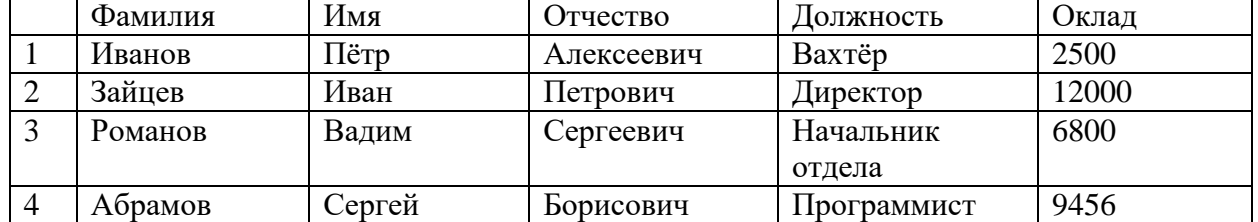

- 2. Установите соответствие.
	- 1) 2) 3)

#### Пиктограмма Название

- А) Создать
- Б) Сортировка по возрастанию
- В) Сортировка по убыванию
- Г) Конструктор таблиц
- Д) Фильтр
- 3. Реляционная БД задана таблицей:

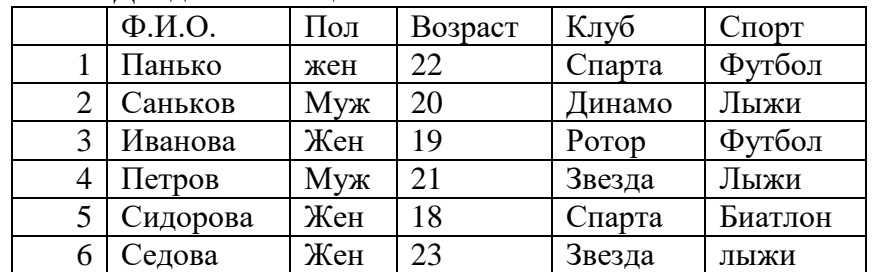

Какие записи будут выданы по условию*:*

*Клуб = «Спарта» И Пол = «муж».* 

В ответе перечислить номера записей.

4. Для какого из приведённых чисел истинно высказывание:

НЕ (число < 100) И НЕ (число чётное)?

- $1) 123$
- $2)106$
- $3) 37$
- $4)8$

В ответе запишите само число.

5. Дано логическое выражение НЕ (А И В), где А и В - логические величины. Вычислите значение этого выражения (ИСТИНА или ЛОЖЬ), если известно, что А  $=$  ИСТИНА; В = ЛОЖЬ.

#### Часть 3

Ниже в табличной форме представлен фрагмент базы данных «Школьные соревнования среди мальчиков».

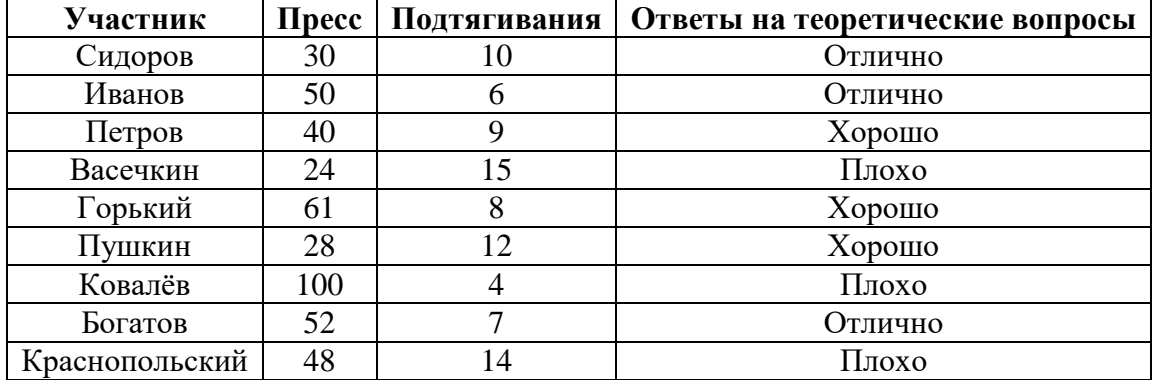

Сформулируйте условие поиска, которое выведет фамилии тех, кто набрал МЕНЬШЕ 49 баллов в ПРЕССЕ ИЛИ в ОТВЕТАХ НА ТЕОРЕТИЧЕСКИЕ ВОПРОСЫ получил «ОТЛИЧНО».

#### Вариант 2

- 8. База ланных это
- А. совокупность данных, организованных по определенным правилам
- В. совокупность программ для хранения и обработки больших массивов информации
- С. интерфейс, поддерживающий наполнение и манипулирование данными
- D. определенная совокупность информации
- Е. всё выше верно

9. Вместо «реляционной» базы данных можно употребить

- А. сетевая
- В. табличная
- С. иерархическая
- **D.** плоская
- Е. нет правильного ответа

10. В каких элементах таблицы хранятся данные базы:

- А. в полях:
- В. в строках;
- С. в столбцах:
- D. в записях:
- Е. в ячейках.
	- 11. Содержит ли какую-либо информацию таблица, в которой нет полей?
- А. содержит информацию о структуре базы данных;
- В. не содержит ни какой информации;
- C. таблица без полей существовать не может;
- D. содержит информацию о будущих записях;
- E. всё выше верно.
	- 12. Какое поле можно считать уникальным?
- A. поле, значения в котором не могут, повторятся;
- B. поле, которое носит уникальное имя;
- C. поле, значение которого имеют свойство наращивания;
- D. поле, значения в котором повторяются;
- E. всё выше верно.

13. Запись-это?

- A. строка таблицы;
- B. столбец таблицы;
- C. совокупность однотипных данных;
- D. некоторый показатель, который характеризует числовым, текстовым или иным значением.
	- 14. К какому типу данных относится следующее значение: «31.01.2013»?
- A. числовой;
- B. дата/время;
- C. символьный;
- D. дата.

#### *Часть 2*

1. Дана БД. В каком порядке будут идти записи, если их отсортировать по полю Отчество в порядке убывания? (Записать в этом порядке номера записей)

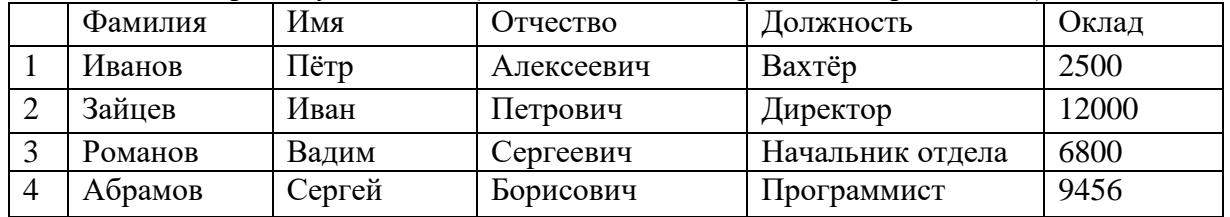

2. Установите соответствие.

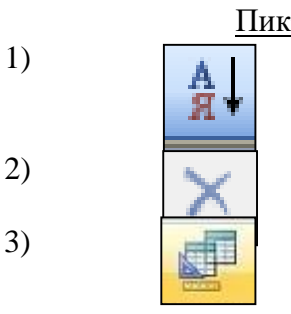

Пиктограмма Название

А) Конструктор запросов

Б) Сортировка по возрастанию

В) Сортировка по убыванию

- Г) Удалить
- Д) Удалить фильтр
- 3. Ниже в табличной форме представлен фрагмент базы данных о погоде.

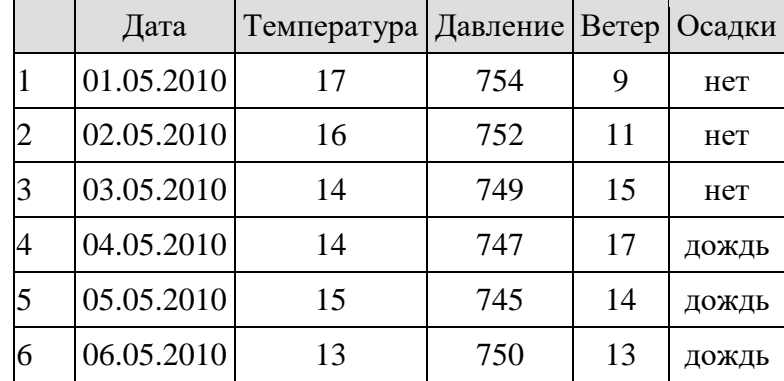

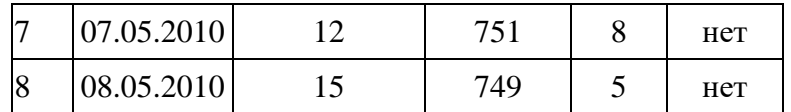

Какие записи в данном фрагменте удовлетворяют условию *(Температура (°С) > 15 ) ИЛИ (Давление (мм рт. Ст.) > 747)?*

В ответе перечислить номера записей.

- 4. Дано логическое выражение НЕ (А И В), где А и В логические величины. Вычислите значение этого выражения (ИСТИНА или ЛОЖЬ), если известно, что А = ИСТИНА; В  $=$  ИСТИНА.
- 5. Для какого из приведённых чисел истинно высказывание:

(число < 100) И НЕ (число чётное)?

1) 156

2) 105

3) 23

4) 10

В ответе запишите само число.

#### **Часть 3**

Ниже в табличной форме представлен фрагмент базы данных «Школьные соревнования среди мальчиков».

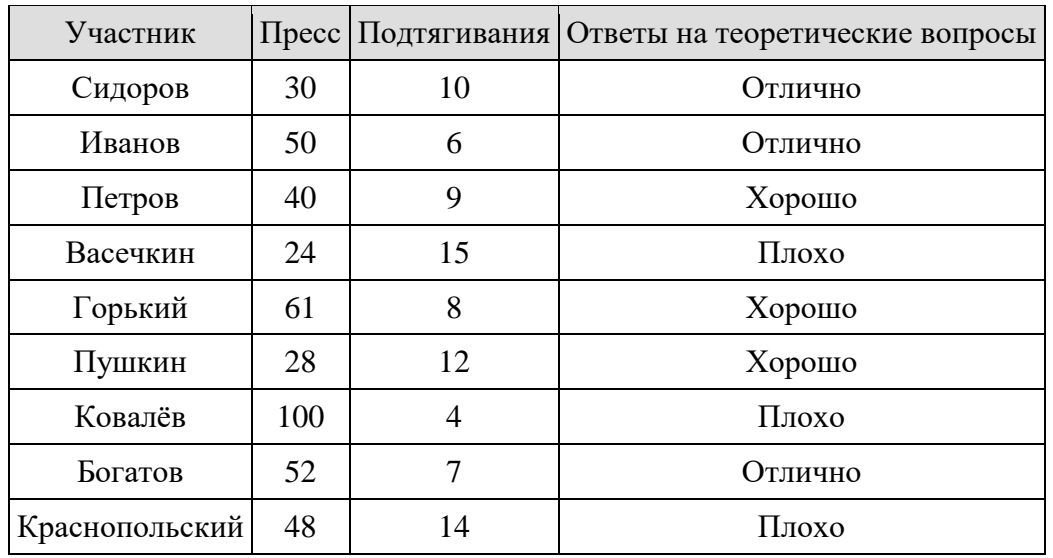

Сформулируйте условие поиска, которое выведет фамилии тех, кто набрал БОЛЬШЕ 40 баллов в ПРЕССЕ И в МЕНЬШЕ 10 баллов в ПОДТЯГИВАНИИ.

#### Критерии оценивания:

Часть 1. 1-7 задания – 1 балл Часть 2.1 задание - 2 балла 2 задание - 2 балла 3 задание - 2 балла 4 задание - 2 балла 5 задание - 2 балла Часть 3. - 3 балла

 $\langle \langle 2 \rangle$  ( $\langle 3 \rangle$   $\langle \langle 3 \rangle$   $\langle \langle 4 \rangle$   $\langle \langle 5 \rangle$ 1-9 10-13 14-17 18-20

**Контрольная работа №3 по теме «Табличные вычисления на компьютере»**

Вариант 1 Часть 1

1. Сколько ячеек входит в диапазон А5:D8?

 $A)$  2:  $B) 5:$  $\mathcal{C}$  8: D)  $16$ :  $E)$  13.

2. Адрес ячейки электронной таблицы — это:

А) имя, состоящее из любой последовательности символов;

В) имя, состоящее из имени столбца и номера строки;

С) адрес байта оперативной памяти, отведенного под ячейку;

D) адрес машинного слова оперативной памяти, отведенного под ячейку;

Е) имя, состоящее из номера столбца и номера строки.

3. Дан фрагмент ЭТ:

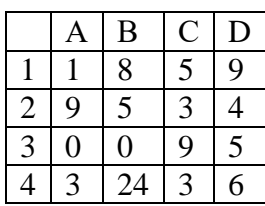

Определить, какое из утверждений истинно для этого фрагмента таблицы:

A) в ячейку D4 введена формула  $(A1+B2+C3)/3$ ;

В) в ячейку D1 введена формула CУММ(А2:B3);

C) в ячейку D2 введена формула СУММ(B3:C4)/CУММ(A3:C3);

D) в ячейку D3 введена формула C3\*C4-(C1-C2)/5;

Е) в ячейку А4 введена формула СУММ(A1:C2)-1.

4. Укажите верно записанную формулу для ЭТ:

B)=B+Y8/5; C)=H7+CVMM(B8:C9); D)=D3:3; E)=8B3+9. A) =  $2A*8$ ;

5. В ячейке Н5 электронной таблицы записана формула = \$ В  $$5 * 5$ .

Какая формула будет получена из нее прикопировании в ячейку Н7:

- A.  $=$ \$B\$5\*5;
- $B. = $B$$5*7;$
- $C. = $B$7*7;$
- $D. = B\$ 5\*7;
- E.  $=$ B\$5\*7\$?

6. Дан фрагмент электронной таблицы:

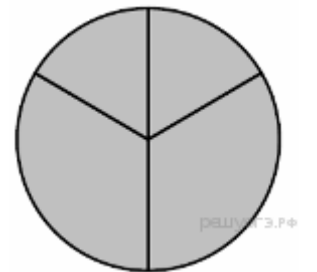

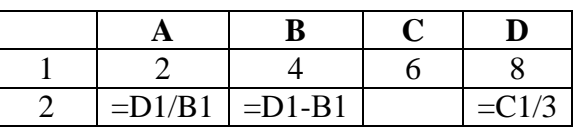

Какая из формул, приведённых ниже, может быть записана в ячейке С2, чтобы построенная после выполнения вычислений диаграмма по значениям диапазона ячеек A2:D2 соответствовала рисунку?

 $A. = C1 + B1$ 

- $B. = D1-1$
- $C. = C1+1$

$$
D. = A1+2
$$

7. Дан фрагмент электронной таблицы:

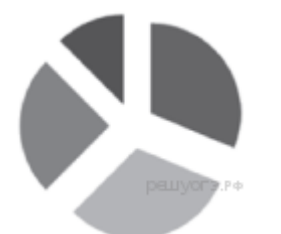

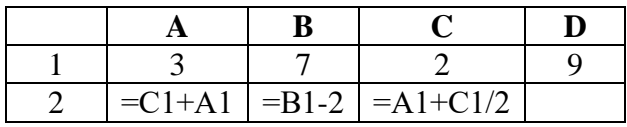

Какая из формул, приведённых ниже, может быть записана в ячейке D2, чтобы построенная после выполнения вычислений диаграмма по значениям диапазона ячеек A2:D2 соответствовала рисунку?

- A.  $1=D1+1$
- $B = A1+C1$
- $C. = D1-B1$
- $D. = A1*DI$

#### Часть 2

- 1. Преобразуйте формулу для записи в ячейку электронной таблицы  $\frac{(4+A1)^2}{D5}+1$
- 2. Запишите, какая формула должна быть в ячейке С4, для определения наибольшего из чисел диапазона ячеек А2:С3?

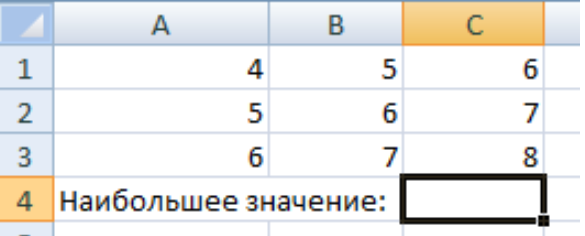

- 3. В ячейке С3 записана формула = (A\$2/B2)+A\$2. Как она изменится при копировании в ячейку F4?
- 4. Дана электронная таблица. Определите значение ячейки С4, если используется формула = CP3HAЧ(C1:C3).

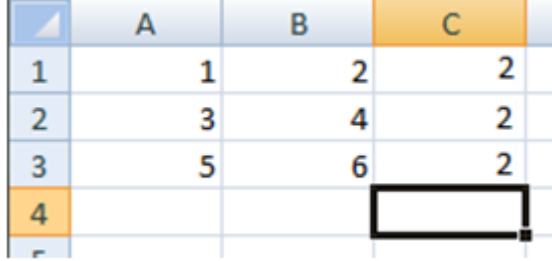

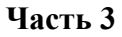

В электронную таблицу занесли данные о тестировании учеников. Ниже приведены первые пять строк таблицы:

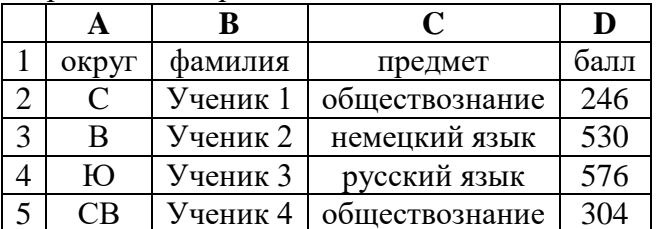

В столбце А записан округ, в котором учится ученик; в столбце В — фамилия; в столбце С — любимый предмет; в столбце D — тестовый балл. Всего в электронную таблицу были занесены данные по 1000 ученикам.

#### Выполните задание.

Откройте файл с данной электронной таблицей. На основании данных, содержащихся в этой таблице, ответьте на два вопроса.

1. Сколько учеников в Восточном округе (В) выбрали в качестве любимого предмета информатику? Ответ на этот вопрос запишите в ячейку Н2 таблицы.

2. Каков средний тестовый балл у учеников Северного округа (С)? Ответ на этот вопрос запишите в ячейку НЗ таблицы с точностью не менее двух знаков после запятой.

[task19.xls](https://inf-oge.sdamgia.ru/get_file?id=604)

#### **2 вариант Часть 1**

1. Диапазон ячеек электронной таблицы — это:

A) множество ячеек, образующих область произвольной формы;

B) множество заполненных ячеек электронной таблицы;

C) множество пустых ячеек электронной таблицы,

D) множество ячеек, образующих область прямоугольной формы;

E) множество ячеек, образующих область квадратной формы.

2. Дан фрагмент ЭТ в режиме отображения формул:

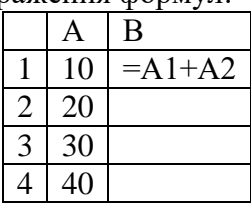

Чему будут равны значения в ячейках В2 и В3 (после выхода из режима отображения формул), если в них скопировать содержимое ячейки В1?

A) 30 и 30; B) 50 и 70; C) 30 и 50; D) 50 и 30; Е) будет выдано сообщение об ошибке

3. Какой из указанных диапазонов ячеек не существует?

A) BZ10000:LA9999; B) GC8000:GC8001; C) JA1000:JC2000; D) А12000:В15000; E) HD100:IA200.

4. В клетку электронной таблицы можно занести:

- A. Только формулу
- B. Только число или текст
- C. Только число
- D. Число, формулу или текст
- E. Диаграмму

5. В ячейке Н5 электронной таблицы записана формула  $=$ \$ В \$ 10  $*$  27.

Какая формула будет получена из нее при копировании в ячейку Н7:

- A.  $= $BS10*27$ ;
- $B. = $B$10*7;$
- C.  $=$ \$B\$7\*7;
- D.  $=$ B\$10\*7;
- E.  $=$ B\$10\*7\$?
- 6. Дан фрагмент электронной таблицы:

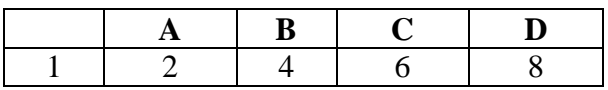

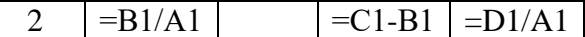

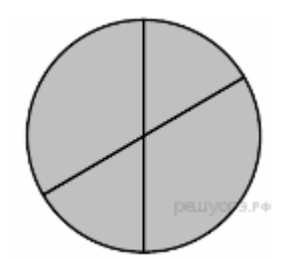

Какая из формул, приведённых ниже, может быть записана в ячейке В2, чтобы построенная после выполнения вычислений диаграмма по значениям диапазона ячеек A2:D2 соответствовала рисунку?

- A. =С1/А1+1
- $B. = A1-1$
- $C_{n} = C1+B$
- D.  $=C1+1$
- 7. Дан фрагмент электронной таблицы:

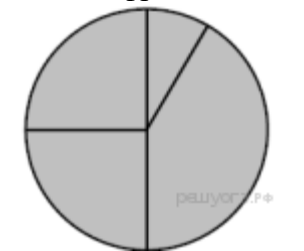

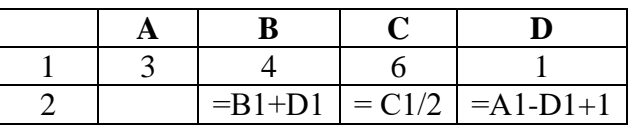

Какая из формул, приведённых ниже, может быть записана в ячейке А2, чтобы построенная после выполнения вычислений диаграмма по значениям диапазона ячеек A2:D2 соответствовала рисунку?

- $A_1 = A1 + D1$
- $B. = B1-A1$
- $C. = A1-1$
- $D. = C1*D1$

- 1. Преобразуйте формулу для записи в ячейку электронной таблицы 37  $1+(B2+C4)^2$
- 2. Запишите, какая формула должна быть в ячейке С4, для определения среднего значения диапазона ячеек В1:C3?

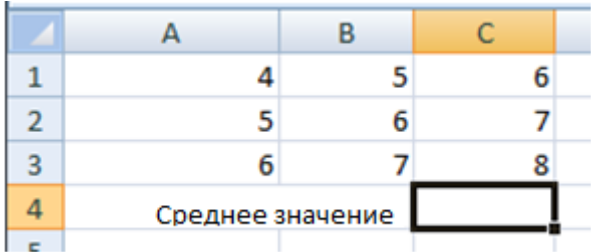

- 3. В ячейке С3 записана формула =(\$А2/\$В2)+\$А2. Как она изменится при копировании в ячейку F2?
- 4. Дана электронная таблица. Определите значение ячейки С4, если используется формула =СУММ(В2:С3).

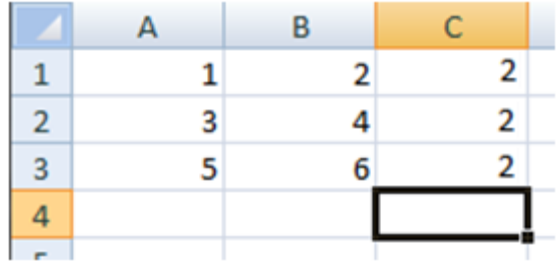

#### **Часть 3**

В электронную таблицу занесли данные о тестировании учеников. Ниже приведены первые пять строк таблицы:

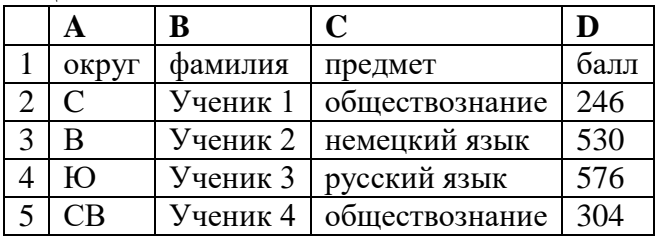

В столбце А записан округ, в котором учится ученик; в столбце В — фамилия; в столбце С — любимый предмет; в столбце D — тестовый балл. Всего в электронную таблицу были занесены данные по 1000 ученикам.

#### **Выполните задание.**

Откройте файл с данной электронной таблицей. На основании данных, содержащихся в этой таблице, ответьте на два вопроса.

1. Сколько учеников в Северо-Восточном округе (СВ) выбрали в качестве любимого предмета математику? Ответ на этот вопрос запишите в ячейку Н2 таблицы.

2. Каков средний тестовый балл у учеников Южного округа (Ю)? Ответ на этот вопрос запишите в ячейку Н3 таблицы с точностью не менее двух знаков после запятой.

#### [task19.xls](https://inf-oge.sdamgia.ru/get_file?id=604)

Критерии оценивания:

Часть 1. 1-7 задания – 1 балл

Часть 2.1 задание - 2 балла

- 2 задание 2 балла
- 3 задание 2 балла
- 4 задание 2 балла

Часть 3. - 4 балла

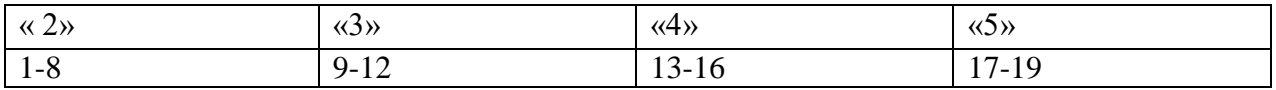

#### **9 класс**

#### **Контрольная работа №1 по теме «Управление и алгоритмы» Вариант 1**

- 1. По линии прямой связи передаются:
	- A. команды управления и информация об объекте управления
	- B. информация о состоянии объекта управления
	- C. информация о состоянии управляющей системы
	- D. команды управления
- 2. Какой из объектов может являться исполнителем алгоритмов?
	- A. Карта
	- B. стиральная машина
	- C. словарь
	- D. тетрадь
- 3. Алгоритмы, которые решают некоторую подзадачу главной задачи и, как правило, выполняются многократно, называются:
	- A. Циклическими
	- B. Линейными
- С. Вспомогательными
- **D.** ветвяшимися
- 4. Алгоритм называется линейным:
	- А. если ход его выполнения зависит от истинности тех или иных условий
	- В. если его исполнение предполагает многократное повторение одних и тех же операций
	- С. если операции выполняются в порядке их естественного следования друг за другом независимо от каких-либо условий
	- D. если операции выполняются от НАЧ до КОН
- 5. Понятность алгоритма означает, что он должен быть записан с помощью:
	- А. команд, понятных создателю алгоритма
	- В. команд из системы команд исполнителя
	- С. команд, понятных пользователю алгоритма
	- D. команд, понятных для компьютера
- 6. Как называется свойство алгоритма, соответствующее определению: «Алгоритм должен быть записан из команд, понятных исполнителю, каждая команда должна определять однозначное действие исполнителя»?
	- А. конечность
	- В. понятность
	- С. точность
	- **D.** дискретность
- 7. Алгоритм это:
	- А. конечный набор предписаний, определяющий решение задачи посредством конечного количества операций
	- В. правила выполнения определенных действий
	- С. набор команд для компьютера
	- D. предписание исполнителю совершить последовательность действий
- 8. В какой точке закончит движение исполнитель Стрелочка, если начнет его из точки А?

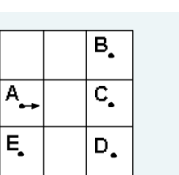

нач

шаг

шаг

шаг

кон

поворот

поворот

прыжок делай ТРИ

делай ТРИ

процедура ТРИ поворот поворот поворот конец процедуры

- $A \cdot A$
- $B. B$
- $C. C$
- $D \cdot D$
- $E. E$

#### Часть 2

1. Стрелочка находится в левом верхнем углу, направление вниз. Что будет изображено на экране после выполнения программы?

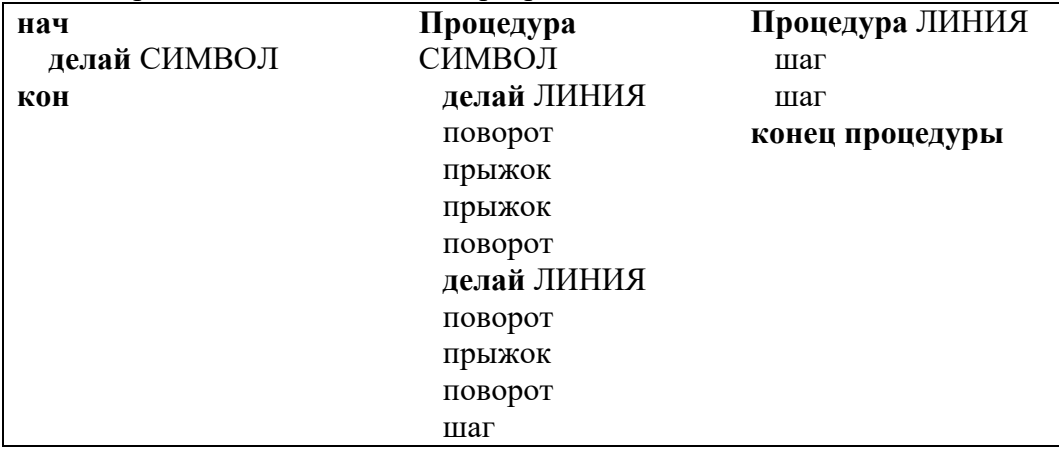

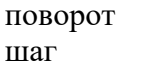

#### **конец процедуры**

# $\overline{A}$ C D E

2. Стрелочка находится в левом верхнем углу, направление – вниз. Что будет изображено на экране после выполнения программы?

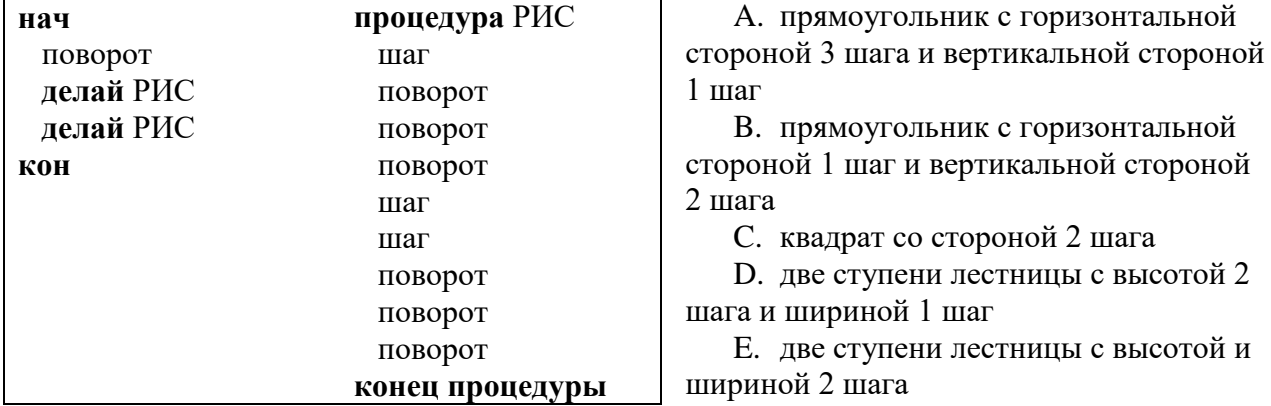

3. Стрелочка находится в левом верхнем углу, направление - вниз. Куда попадет и будет направлена Стрелочка после выполнения алгоритма?

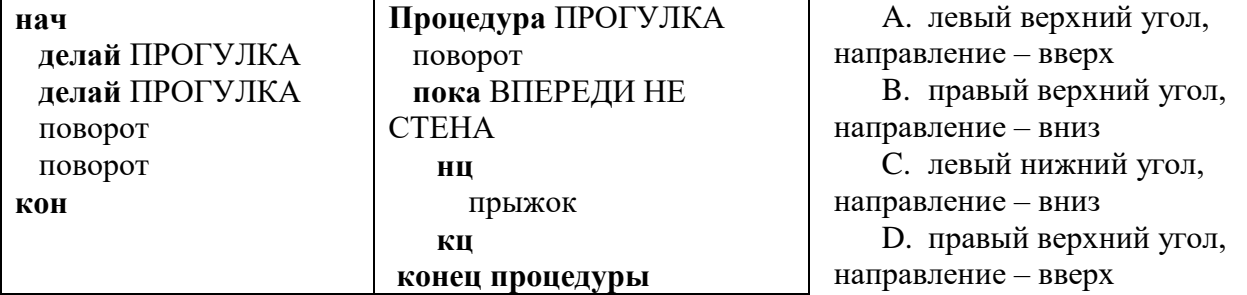

4. Стрелочка находится в левом верхнем углу, направление - вниз. Что сделает Стрелочка при выполнении программы?

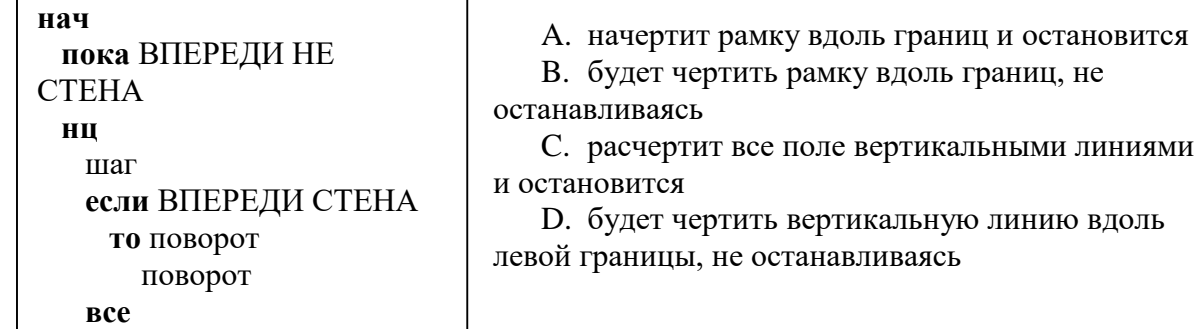

5. Стрелочка находится в левом верхнем углу, направление - вниз. Что сделает Стрелочка при выполнении программы? **кон**

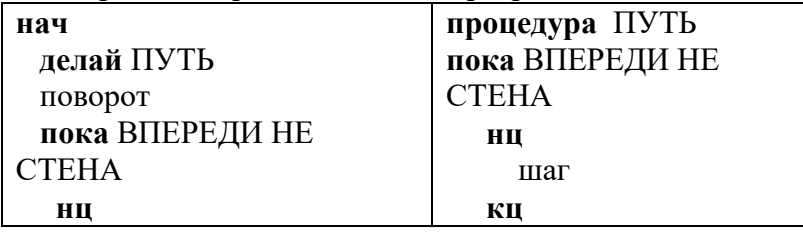

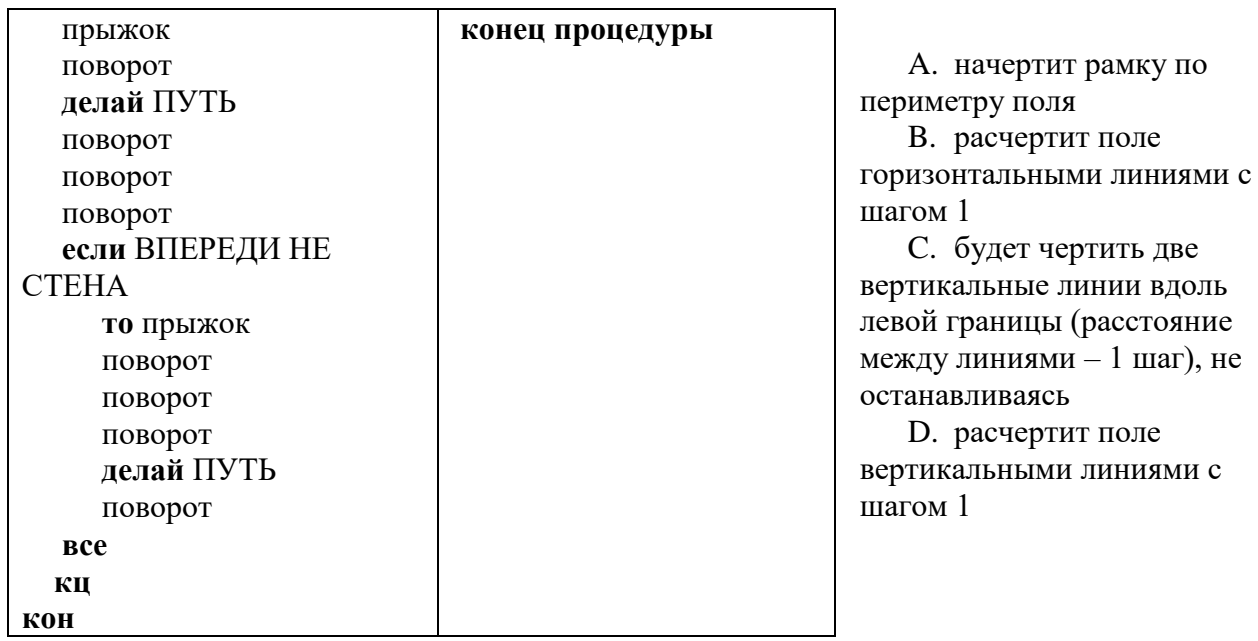

#### **Часть 3**

Написать программу для построения

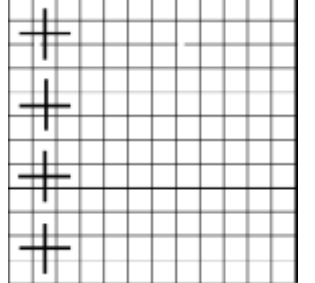

**Вариант № 2**

- 1. Алгоритм, не реализующий обратную связь:
	- A. может содержать циклы и ветвления
	- B. может содержать циклы
	- C. может быть только циклическим
	- D. может быть только линейным
- 2. Конечность алгоритма означает, что:
	- A. в нем должно присутствовать ключевое слово, означающее конец алгоритма
	- B. он должен приводить к получению результата за конечное число шагов
	- C. он должен быть применим для решения всех задач данного типа
	- D. он должен решать задачу вычислительного характера
- 3. Структура алгоритма, команды которого выполняются по очереди один только раз, называется:
	- A. Циклической
	- B. Ветвящейся
	- C. Линейной
	- D. вспомогательной
- 4. Алгоритм, в котором в зависимости от истинности условия выполняется одна или другая последовательность команд называется:
	- А. Линейным
	- В. Ветвяшимся
	- С. Циклическим
	- **D.** вспомогательным
- 5. Вместо многоточия вставить подходящий ответ для следующего утверждения: «От любого исполнителя не требуется...»
	- А. соблюдать последовательность действий алгоритма
	- В. понимать смысл алгоритма
	- С. формально выполнять команды алгоритма
	- D. VMeние точно выполнять команды
- 6. Какой из документов является алгоритмом?
	- А. правила техники безопасности
	- В. список класса

 $E$   $E$ 

- С. инструкция по настройке каналов телевизора
- D. каталог библиотеки
- 7. Алгоритм называется циклическим:
	- А. если в нем присутствует конструкция если... то ... иначе
	- В. если операции выполняются в порядке их естественного следования друг за другом независимо от каких-либо условий
	- С. если его исполнение предполагает многократное повторение одних и тех же операний
	- D. если он включает в себя вспомогательный алгоритм

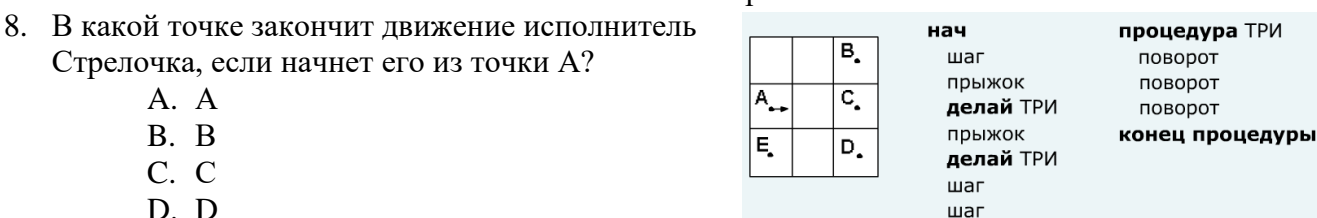

#### Часть 2

кон

1. Стрелочка находится в левом верхнем углу, направление вниз. Что будет изображено на экране после выполнения программы?

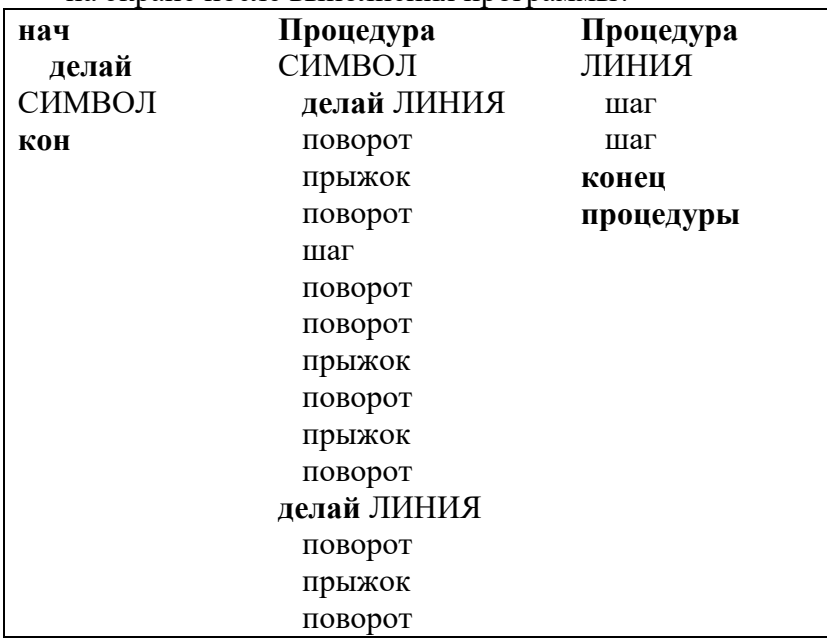

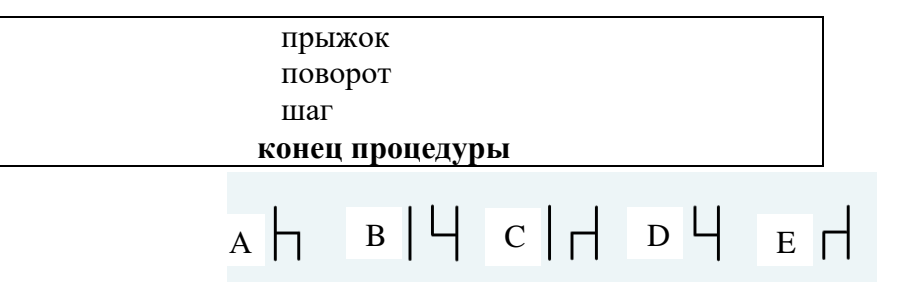

2. Стрелочка находится в левом верхнем углу, направление – вниз. Что будет изображено на экране после выполнения программы?

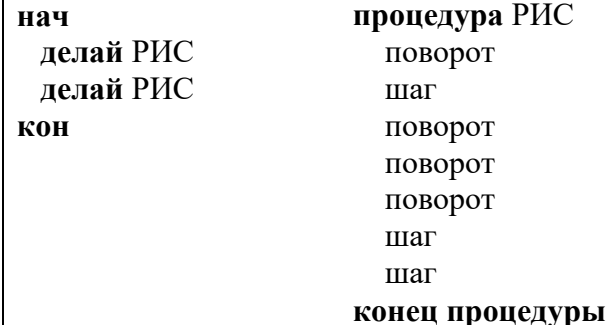

A. прямоугольник с горизонтальной стороной 2 шага и вертикальной стороной 1 шаг

B. прямоугольник с горизонтальной стороной 1 шаг и вертикальной стороной 2 шага

C. квадрат со стороной 2 шага

D. две ступени лестницы с высотой 2 шага и шириной 1 шаг

E. две ступени лестницы с высотой и

шириной 2 шага 3. Стрелочка находится в левом верхнем углу, направление - вниз. Куда попадет и будет направлена Стрелочка после выполнения алгоритма?

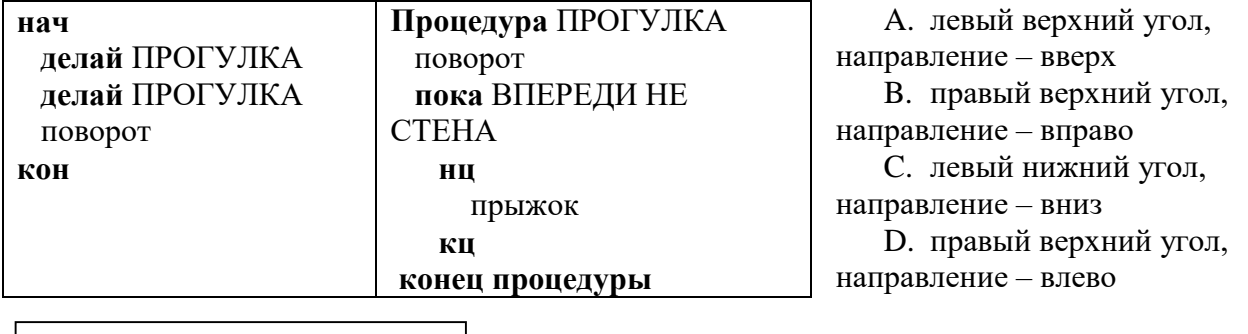

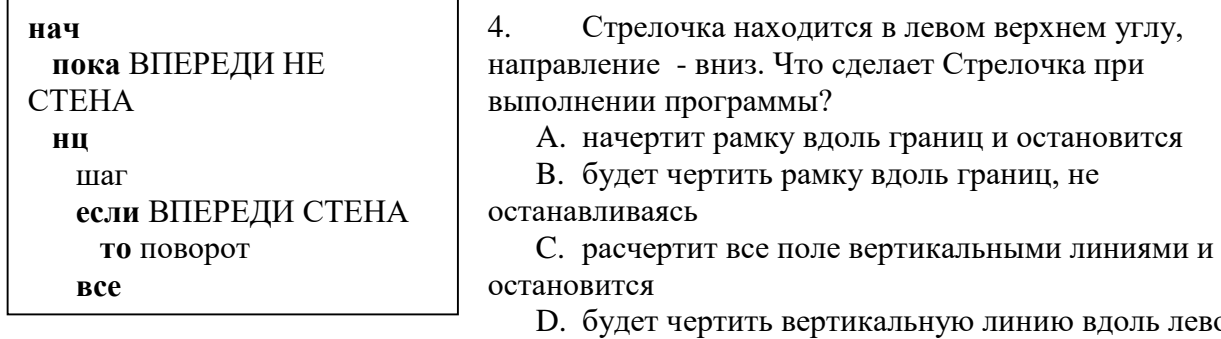

границы, не останавливаясь

D. будет чертить вертикальную линию вдоль левой

5. Стрелочка находится в левом верхнем углу, направление - вниз. Что сделает Стрелочка при выполнении программы?

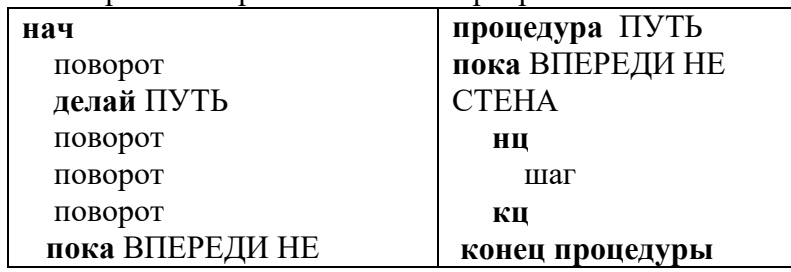

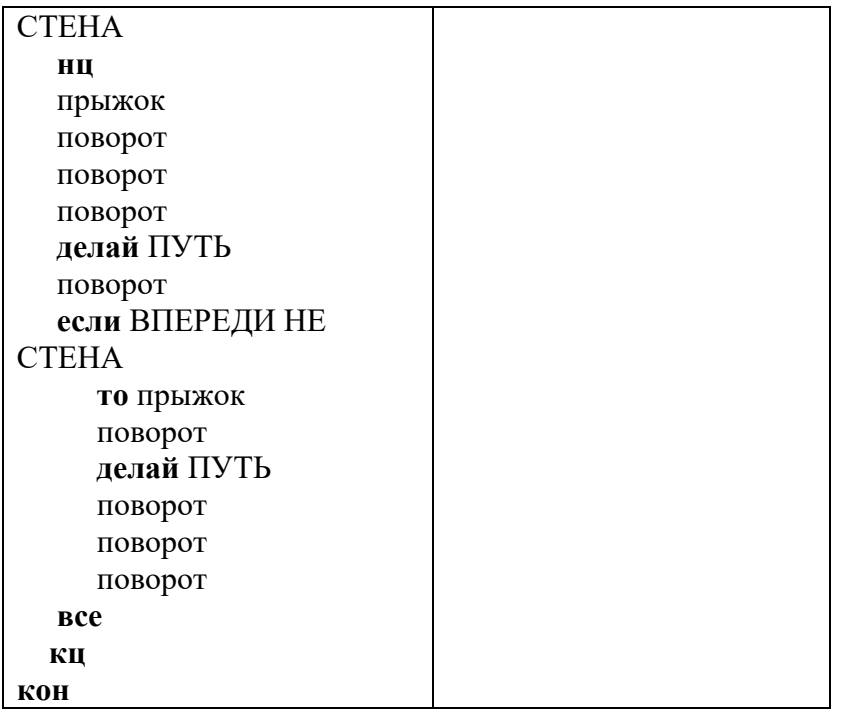

A. начертит рамку по периметру поля

B. расчертит поле горизонтальными линиями с шагом 1

C. будет чертить две вертикальные линии вдоль левой границы (расстояние между линиями  $-1$  шаг), не останавливаясь

D. расчертит поле вертикальными линиями с шагом 1

#### **Часть 3**

Написать программу для построения.

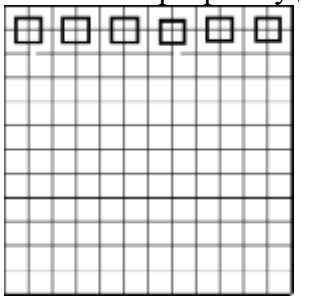

Критерии оценивания:

Часть 1. 1-8 задания – 1 балл

Часть 2.1 задание - 2 балла

- 2 задание 2 балла
- 3 задание 2 балла
- 4 задание 2 балла
- 5 задание 2 балла

Часть 3. - 3 балла

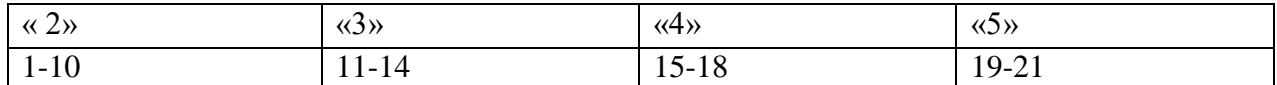

#### **Контрольная работа №2 по теме «Введение в программирование» Вариант 1**

- 1. Типы алгоритмов.
	- A) Циклический, словесный, программный
	- B) Графический, разветвляющийся, словесный
- С) Разветвляющийся, линейный, циклический
- D) Словесный, блок-схема, программный
- 2. Разветвляющие алгоритмы.
	- А) Одни и те же команды выполняют несколько раз
	- В) Не обращаются к различным процедурам
	- С) Выполняют одно из действий в зависимости от условия
	- D) Последовательно выполняют одни и те же команды
- 3. Стандартные типы данных.
	- А) Строковые, вещественные, логические, действительные
	- В) Вещественные, целые, логические, символьные
	- С) Целые, вещественные, логические, действительные
	- D) Вешественные, целые, символьные, действительные
- 4. Укажите строчку программы, записанную без ошибки
	- A) Write('x=,x);
	- B) If  $x:=5$  then  $s:=x*x$ :
	- C) Const  $x:=6$ ;
	- $D)$  Read(v);
- 5. Какой оператор является оператором ввода в Pascal?
	- $A)$  Readln $(x)$
	- $B)$  Input  $(x)$
	- $C)$  Writeln(x)
	- $D)$  Goto $(x)$
- 6. Блок var используется в программе для...
	- А) Описания переменных
	- В) Присвоения значений постоянным числам
	- С) Описания процедур
	- D) Введения названия программы
- 7. Укажите правильную запись имени переменной.
	- $A)$  1n
	- $B)$  #3
	- $C$ ) okno
	- D)  $3#$
- 8. Укажите правильную запись переменной целого типа.
	- A) var m,n: real:
	- B) var: k,n: integer;
	- $C$ ) var k,n: integer;
	- D) var  $k:n$ : integer;
- 9. Какой из указанных операторов является условным оператором?
	- A) Goto
	- B) If...then...else
	- $C) For...to...do$
	- D) While...do
- 10. Как в блок-схемах обозначается вычисление?
	- А) В виде ромба
	- В) В виде параллелограмма
	- С) В виде прямоугольника
	- D) В виде овала
	- Е) В виде прямоугольника
	- F) В виде овала

#### Часть 2

1. Определите значение переменной а после выполнения алгоритма:

2. У исполнителя Квадратор две команды, которым присвоены номера:

#### 1. прибавь 1

#### 2. возведи в квадрат

Первая из них увеличивает число на экране на 1, вторая возводит его во вторую степень. Исполнитель работает только с натуральными числами. Составьте алгоритм получения из числа 1 числа 100, содержащий не более 5 команд. В ответе запишите только номера команд.

3. Запишите значение переменной s. полученное в результате работы следующей программы. Текст программы приведён на двух языках программирования.

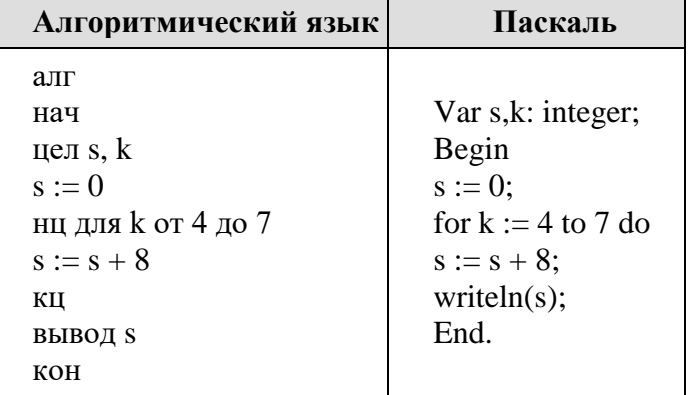

4. Исполнитель Чертёжник перемещается на координатной плоскости, оставляя след в виде линии. Чертёжник может выполнять команду Сместиться на  $(a, b)$  (где  $a, b$ ) целые числа), перемещающую Чертёжника из точки с координатами  $(x, y)$  в точку с координатами  $(x + a, y + b)$ . Если числа *a*, *b* положительные, значение соответствующей координаты увеличивается; если отрицательные, уменьшается.

Чертёжнику был дан для исполнения следующий алгоритм:

#### Повтори 5 раз

#### Сместиться на  $(1, 2)$  Сместиться на  $(-2, 2)$  Сместиться на  $(2, -3)$  Конец

Какую команду надо выполнить Чертёжнику, чтобы вернуться в исходную точку, из которой он начал движение?

- 1) Сместиться на  $(-5, -2)$
- 2) Сместиться на  $(-3, -5)$
- 3) Сместиться на  $(-5, -4)$
- 4) Сместиться на  $(-5, -5)$

#### Переведите блок-схему на язык Pascal и результат запишите:

Дано основание треугольника и его высота, проведенная к основанию. Найти площадь этого треугольника:

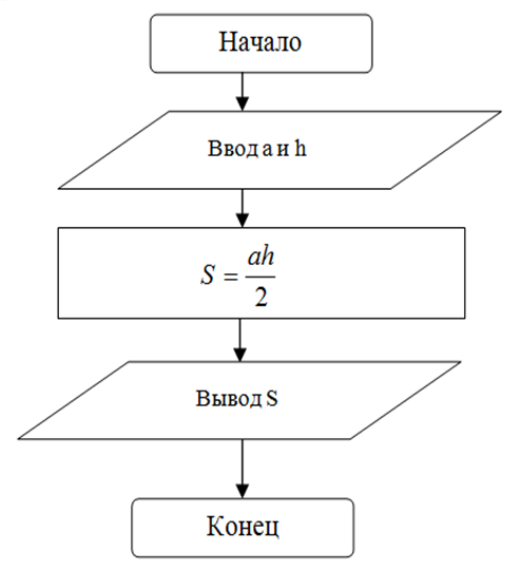

Вариант 2 Часть 1

- 1. Типы алгоритмов.
	- А) Словесный, блок-схема, программный
	- В) Циклический, словесный, программный
	- С) Графический, разветвляющийся, словесный
	- D) Разветвляющийся, линейный, циклический
- 2. Что такое цикл?
	- А) Команда алгоритма, обозначенная на блок-схеме в виде эллипса
	- В) Программа, позволяющая вычислить длину любой окружности
	- С) Команды алгоритма, позволяющие несколько раз повторить одну и ту же группу команд
	- D) Команды в программе, позволяющие решать сложные уравнения
- 3. Стандартные типы данных.
	- А) Строковые, вещественные, логические, действительные
	- В) Вещественные, целые, символьные, действительные
	- С) Вещественные, целые, логические, символьные
	- D) Целые, вещественные, логические, действительные
- 4. Какой оператор является оператором вывода в Pascal?
	- $A)$  Readln $(x)$
	- $B)$  Input  $(x)$
	- $C)$  Writeln(x)
	- $D)$  Goto $(x)$
- 5. Для программирования разветвляющих структур используется оператор...
	- $A)$  line
	- B) If...then...else
	- C) Write
	- D) Read
- 6. Укажите правильную запись символьной переменной
	- A) Parta
	- B) 'parta
	- $C$ ) #parta
	- D) 'parta'
- 7. Укажите правильную запись операции извлечения квадратного корня
	- A)  $Sqr(x)$
	- $B)$  Exp(x)
	- $C)$  Sqrt $(x)$
	- D)  $Sgrt(x)$
- 8. Блок const используется в программе для...
	- А) Описания переменных
	- В) Присвоения значений постоянным числам
	- С) Описания процедур
	- D) Введения названия программы
- 9. Как в блок-схемах обозначается присвоение?
	- А) В виде ромба
	- В) В виде параллелограмма
	- С) В виде прямоугольника
	- D) В виде овала
- 10. Как в блок-схемах обозначается условный переход?
	- А) В виде ромба
	- В) В виде параллелограмма
	- С) В виде прямоугольника
	- D) В виде овала

#### Часть 2

- 1. Определите значение переменной b после выполнения алгоритма:
	- $a := 4$
	- $$
	- $a := b a^*2$
	- $b := 24/a*4$
- 2. У исполнителя Делитель две команды, которым присвоены номера:

1. раздели на 2

2. прибавь 1

Первая из них уменьшает число на экране в 2 раза, вторая увеличивает его на 1. Исполнитель работает только с натуральными числами. Составьте алгоритм получения из числа 54 числа 16, содержащий не более 5 команд. В ответе запишите только номера команд.

3. Определите, что будет напечатано в результате работы следующей программы. Текст программы приведён на двух языках программирования.

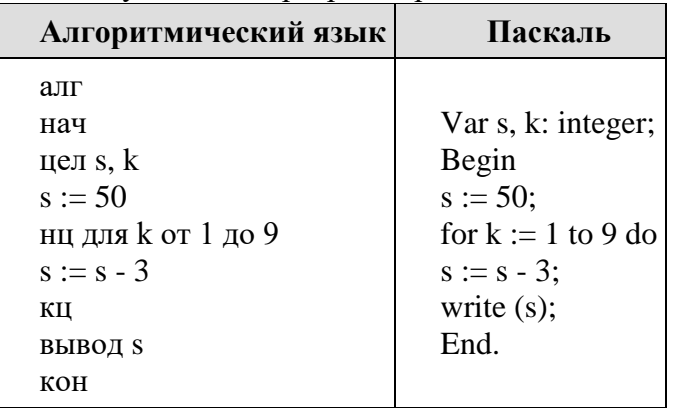

4. Исполнитель Чертёжник перемещается на координатной плоскости, оставляя след в виде линии. Чертёжник может выполнять команду Сместиться на  $(a, b)$  (где *a, b* целые числа), перемещающую Чертёжника из точки с координатами  $(x, y)$  в точку с

координатами *(x + а, у + b)*. Если числа *a, b* положительные, значение соответствующей координаты увеличивается; если отрицательные, уменьшается. Чертёжнику был дан для исполнения следующий алгоритм:

#### **Повтори 3 paза**

#### **Сместиться на (1, 1) Сместиться на (2, 2) Сместиться на (1, −3) Конец**

Какую команду надо выполнить Чертёжнику, чтобы **вернуться** в исходную точку, из которой он начал движение?

- 1) Сместиться на (12, 0)
- 2) Сместиться на (0, 12)
- 3) Сместиться на (0, -12)
- 4) Сместиться на  $(-12, 0)$

### **Часть 3**

Переведите блок-схему на язык Pascal и результат запишите: Дан радиус круга. Найти длину его окружности.

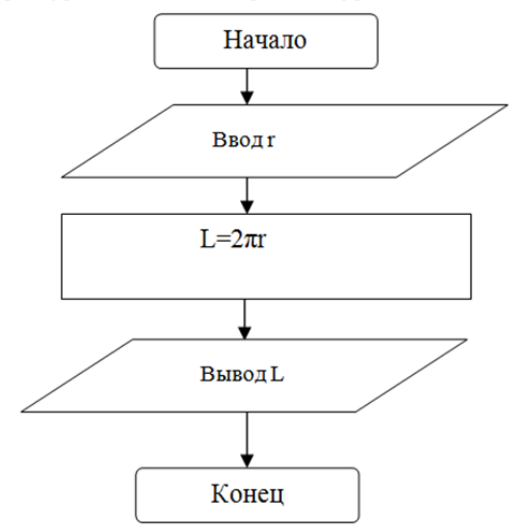

Критерии оценивания:

Часть 1. 1-10 задания – 1 балл

Часть 2.1 задание - 2 балла

- 2 задание 2 балла
- 3 задание 2 балла
- 4 задание 2 балла
- Часть 3. 3 балла

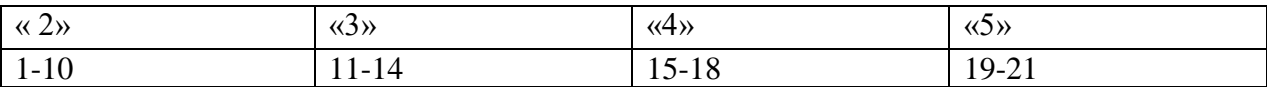

### **Контрольная работа №3 по теме «Информационные технологии и общество» Вариант 1**

- 1. Персональные компьютеры относятся к ЭВМ
	- A. пятого поколения
	- B. четвертого поколения
	- C. второго поколения
	- D. третьего поколения
	- E. первого поколения
- 2. Знания, идеи человечества и указания по их реализации, зафиксированные в любой форме, на любом носителе информации - это ...
	- A. информационные ресурсы
	- B. база данных
	- C. информационная система
	- D. информационные технологии
	- E. информационное общество
- 3. К мерам обеспечения информационной безопасности НЕ относится
	- A. административные меры по защите от компьютерных преступлений
	- B. юридические меры по защите от компьютерных преступлений
	- C. разработка технологий создания защищенных автоматизированных систем обработки информации
	- D. технические меры по защите от компьютерных преступлений
	- E. соблюдение правил техники безопасности при работе с компьютером
- 4. К национальным информационным ресурсам относятся
	- A. газ, нефть
	- B. университеты, институты, академии
	- C. центры научно-технической информации
	- D. общественные организации
	- E. медицинские учреждения
- 5. В какой стране была построена первая ЭВМ
	- A. Япония
	- B. СССР
	- C. Германия
	- D. США
	- E. Китай
- 6. Что из перечисленного НЕ относится к целям информатизации
	- A. формирование и развитие информационных потребностей людей
	- B. формирование условий, обеспечивающих осуществление информатизации
	- C. перевод всех информационных ресурсов в цифровой формат
	- D. информационное обеспечение активного отдыха и досуга людей
	- E. информационное обеспечение всех видов человеческой деятельности
- 7. Информационным обществом называют:
	- A. пользователей сети Интернет
	- B. систему национальных общественных учреждений
	- C. стадию развития общества, на которой основным предметом трудовой деятельности людей становится информация
	- D. общество характеризующееся высокой степенью открытости, доступности информации о деятельности учреждений, организаций, должностных лиц и т.п. для общественного ознакомления, обсуждения
	- E. сеть, связывающую между собой множество локальных сетей, а так же отдельные компьютеры
- 8. Непосредственными предшественниками ЭВМ были
	- A. калькуляторы
	- B. машины Паскаля
	- C. арифмометры
	- D. счетно-перфорационные машины
	- E. релейные машины
- 9. Кто был конструктором первых отечественных ЭВМ
	- A. Атанасов Д.В.
	- B. Курчатов И.В.
	- C. Попов А.С.
- D. Ломоносов М.В.
- E. Лебедев С.А.
- 10. Выбрать неверное утверждение
	- A. информационным ресурсом можно пользоваться многократно
	- B. информационные ресурсы являются одним из важнейших видов ресурсов современного общества
	- C. произведения искусства и литературы не относятся к информационным ресурсам
	- D. всякий ресурс кроме информационного, после его использования исчезает
	- E. использование информационных ресурсов влечет за собой создание новых ресурсов, в том числе информационных

#### **Часть 2**

- 1. Расположите в хронологическом порядке их появления средства для хранения информации:
	- A. фотография
	- B. пергаментный свиток с текстом, написанным вручную
	- C. видеозапись на магнитной пленке
	- D. книга, напечатанная в типографии
- 2. Расположите в хронологическом порядке их появления средства для передачи информации
	- A. радиосвязь
	- B. сигнальные костры
	- C. телевидение
	- D. телеграф
	- E. телефон
- 3. Установите соответствие между устройствами Аналитической машины Чарльза Беббиджа и выполняемыми ими функциями:
	- 1) склад А. выполнение вычислений
	- 2) мельница В. управление последовательностью
	- 3) контора выполнения операций
		- С. хранение чисел

#### **Часть 3**

Начертите схему «Программное обеспечение компьютера»

#### **Вариант 2**

- 1. Проект первой программно-управляемой машины был разработан:
	- A. С.А. Лебедевым
	- B. Чарльзом Бэббиджем
	- C. Джоном фон Нейманом
	- D. Блезом Паскалем
	- E. Джоном Непером
- 2. Что такое информатизация?
	- A. совокупность способов и приемов хранения, передачи и обработки информации
	- B. система управления базами данных
	- C. процесс создания, развития и массового применения информационных средств и технологий
	- D. программное обеспечение компьютера
	- E. технология подготовки документов
- 3. Совокупность способов и приемов накопления, передачи и обработки информации с использованием современных технических и программных средств - это ...
	- A. система управления базами данных
- B. информационная технология
- C. система автоматического проектирования
- D. информационные ресурсы
- E. электронный офис
- 4. Какие устройства внешней памяти использовались в ЭВМ второго поколения
	- A. перфоленты
	- B. оптические диски
	- C. магнитные ленты
	- D. перфокарты
	- E. магнитные диски
- 5. Элементной базой ЭВМ первого поколения были
	- A. микропроцессоры
	- B. электронные лампы
	- C. транзисторы
	- D. интегральные схемы
	- E. электромеханическое реле
- 6. Кто разработал принципы работы и устройства ЭВМ, главные из которых используются до настоящего времени?
	- A. Чарльз Бэббидж
	- B. Блез Паскаль
	- C. Алан Матисон Тьюринг
	- D. Джон фон Нейман
	- E. Лебедев А.С.
- 7. Элементной базой ЭВМ второго поколения были
	- A. электромеханическое реле
	- B. интегральные схемы
	- C. микропроцессоры
	- D. транзисторы
	- E. электронные лампы
- 8. Первая отечественная ЭВМ называлась...
	- A. ЕС 1022
	- B. Минск 22
	- C. МЭСМ
	- D. ENIAC
	- E. IBM PC
- 9. Что из перечисленного не относится к информационным преступлениям
	- A. хищение компьютерной техники
	- B. нарушение целостности компьютерной информации
	- C. несанкционированный (неправомерный) доступ к информации
	- D. использование "пиратских" копий программного обеспечения
	- E. создание и распространение компьютерных вирусов
- 10. Выбрать неверное утверждение:
	- A. программное обеспечение является интеллектуальной собственностью разработчиков
	- B. создание и распространение "пиратских копий" программного обеспечения является преступлением
	- C. использование программного обеспечения должно оплачиваться
	- D. защита авторских прав разработчиков программного обеспечения является одной из проблем защиты информации.
	- E. использование "пиратских копий" программного обеспечения не является преступлением
- 1. Запишите номера следующих групп вычислительных машин в порядке их появления.
	- A. ламповые ЭВМ
	- B. суперкомпьютеры
	- C. счетно-перфорационные машины
	- D. ЭВМ на интегральных схемах
	- E. релейные вычислительные машины
	- F. полупроводниковые ЭВМ
- 2. Расположите следующие виды программного обеспечения в хронологическом порядке их появления:
	- A. табличные процессоры
	- B. программы-проигрыватели видео-файлов
	- C. операционные системы
	- D. системы программирования.
- 3. Соотнесите действия злоумышленника с информационными преступлениями, которые он совершает:

Информационные преступления:

1. неправомерный доступ 2. нарушение работоспособности

системы

3. искажение информации

Действия злоумышленника:

А. подтасовка результатов голосования, путем внесения изменений в итоговые протоколы B. распространение компьютерных

вирусов С. взлом пароля и доступ к военным

тайнам страны

#### **Часть 3**

Начертите схему «Программное обеспечение компьютера»

Критерии оценивания:

Часть 1. 1-10 задания – 1 балл

Часть 2.1 задание - 2 балла

- 2 задание 2 балла
	- 3 задание 2 балла

Часть 3. - 3 балла

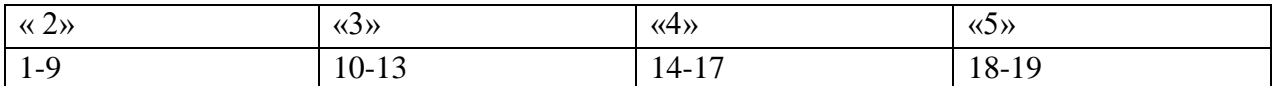